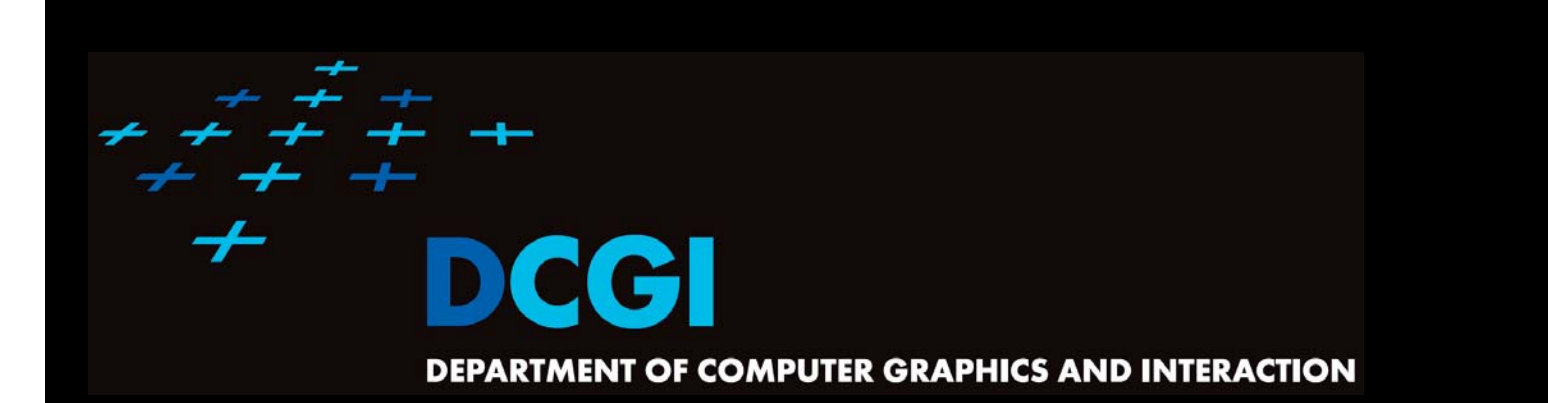

### **WINDOWING**

### **PETR FELKEL**

**FEL CTU PRAGUEfelkel@fel.cvut.cz https://cw.felk.cvut.cz/doku.php/courses/a4m39vg/start**

**Based on [Berg], [Mount]**

**Version from 27.11.2014**

### **Windowing queries - examples**

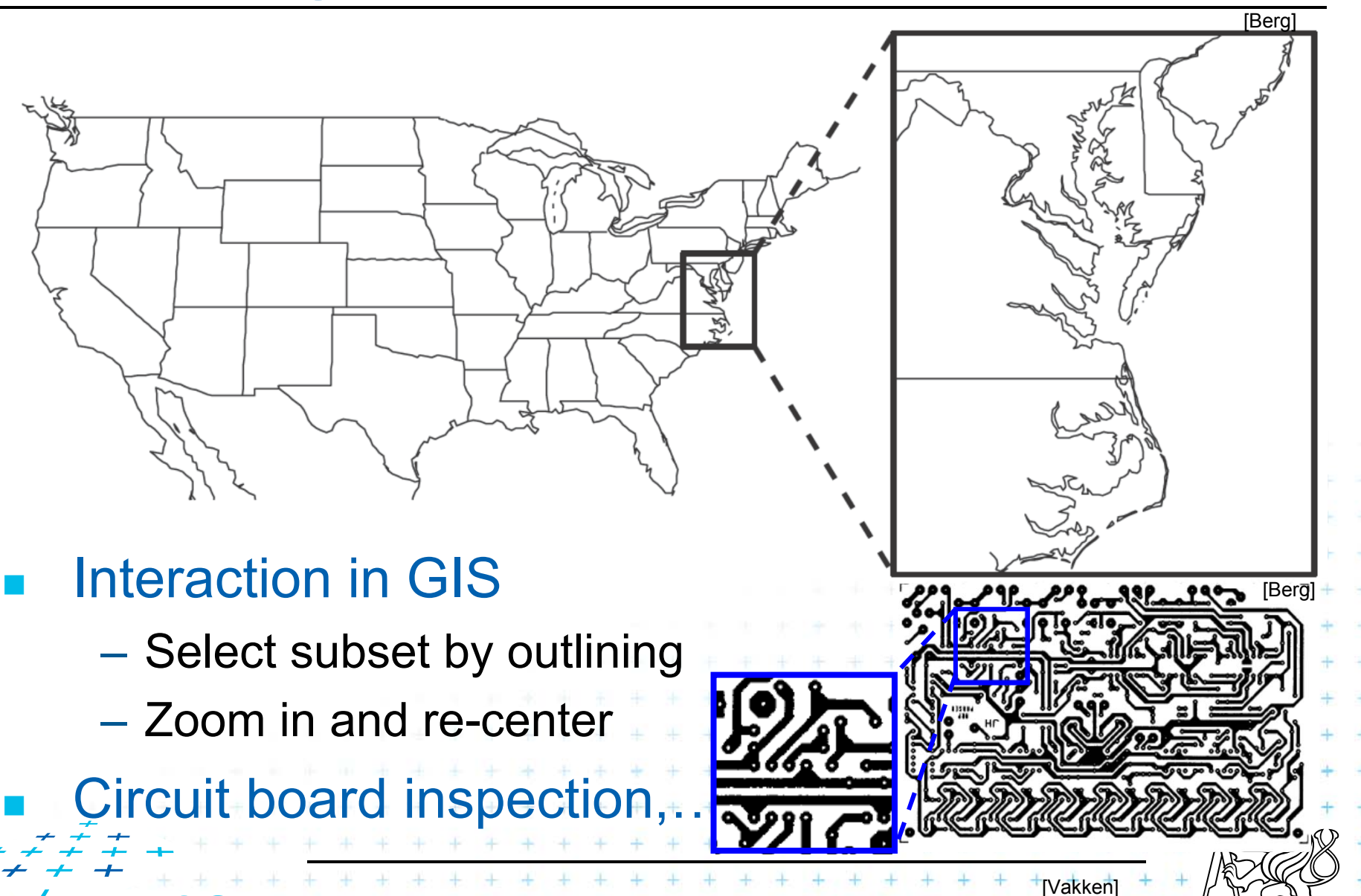

(2 / 58)

# **Windowing versus range queries**

- F Range queries (see range trees in Lecture 03)
	- Points

 $\Box$ 

- –Often in higher dimensions
- **Nindowing queries**

The goal for both:

–Line segments, curves, …

can be reported efficiently

–Usually in low dimension (2D, 3D)

Preprocess the data into a data structure

- so that the objects intersected by the query rectangle

(3 / 58)

2 2 2 2 2 3 3 4

### **Windowing queries on line segments**

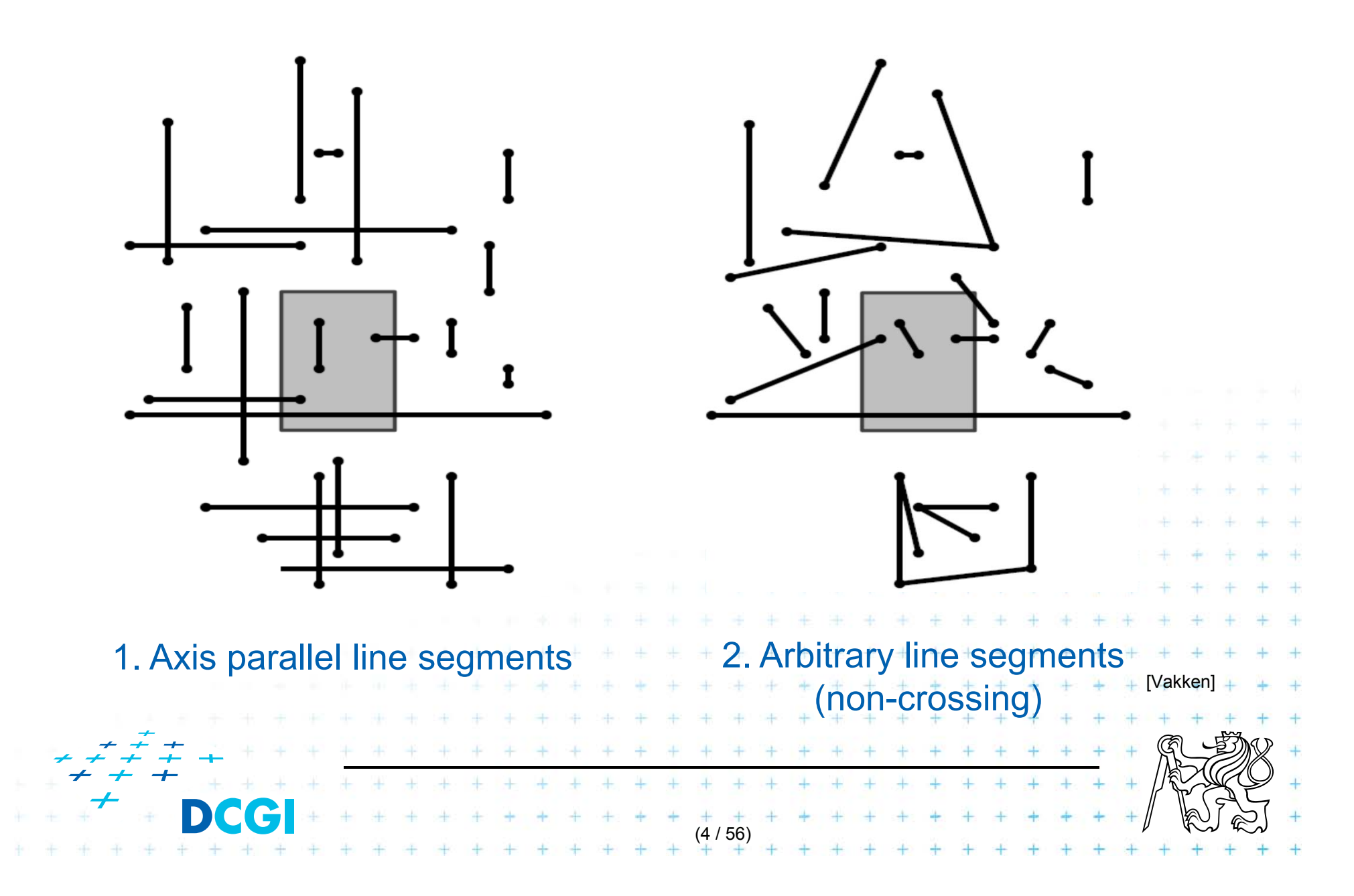

# **Talk overview**

- 1. Windowing of axis parallel line segments in 2D (3 variants of *interval tree - IT*)
	- i.Line stabbing  $(IT with sorted lists)$  lecture 9 - intersections
	- ii.Line segment stabbing (*IT* with *range trees*)
	- iii. Line segment stabbing (*IT* with *priority search trees*)
- 2. Windowing of line segments in general position
	- *segment tree*

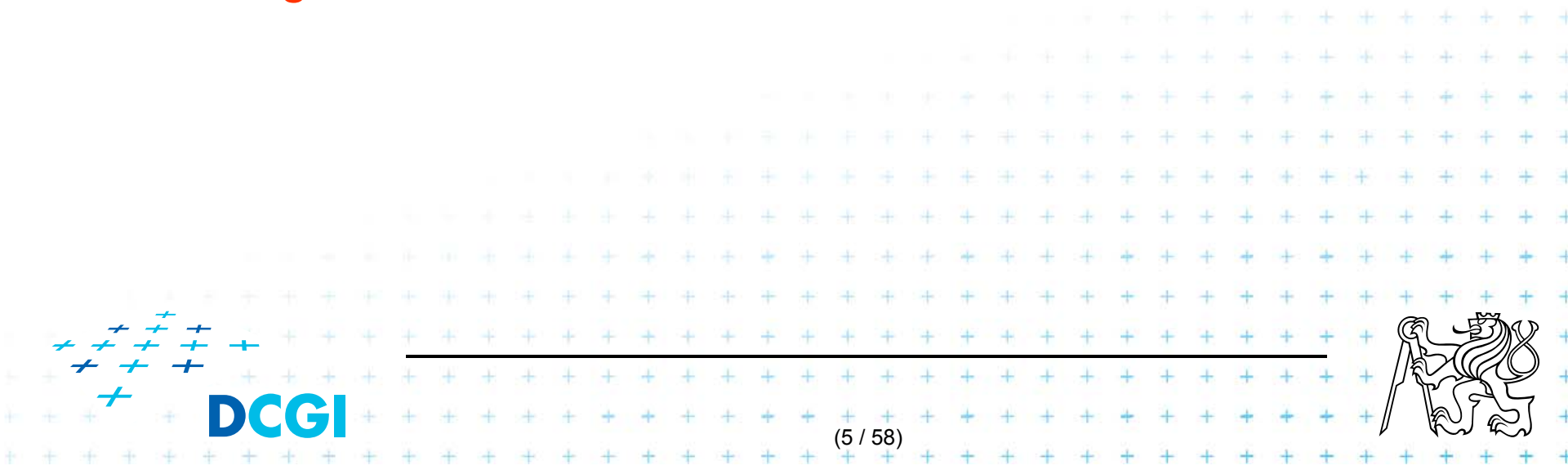

## **1. Windowing of axis parallel line segments**

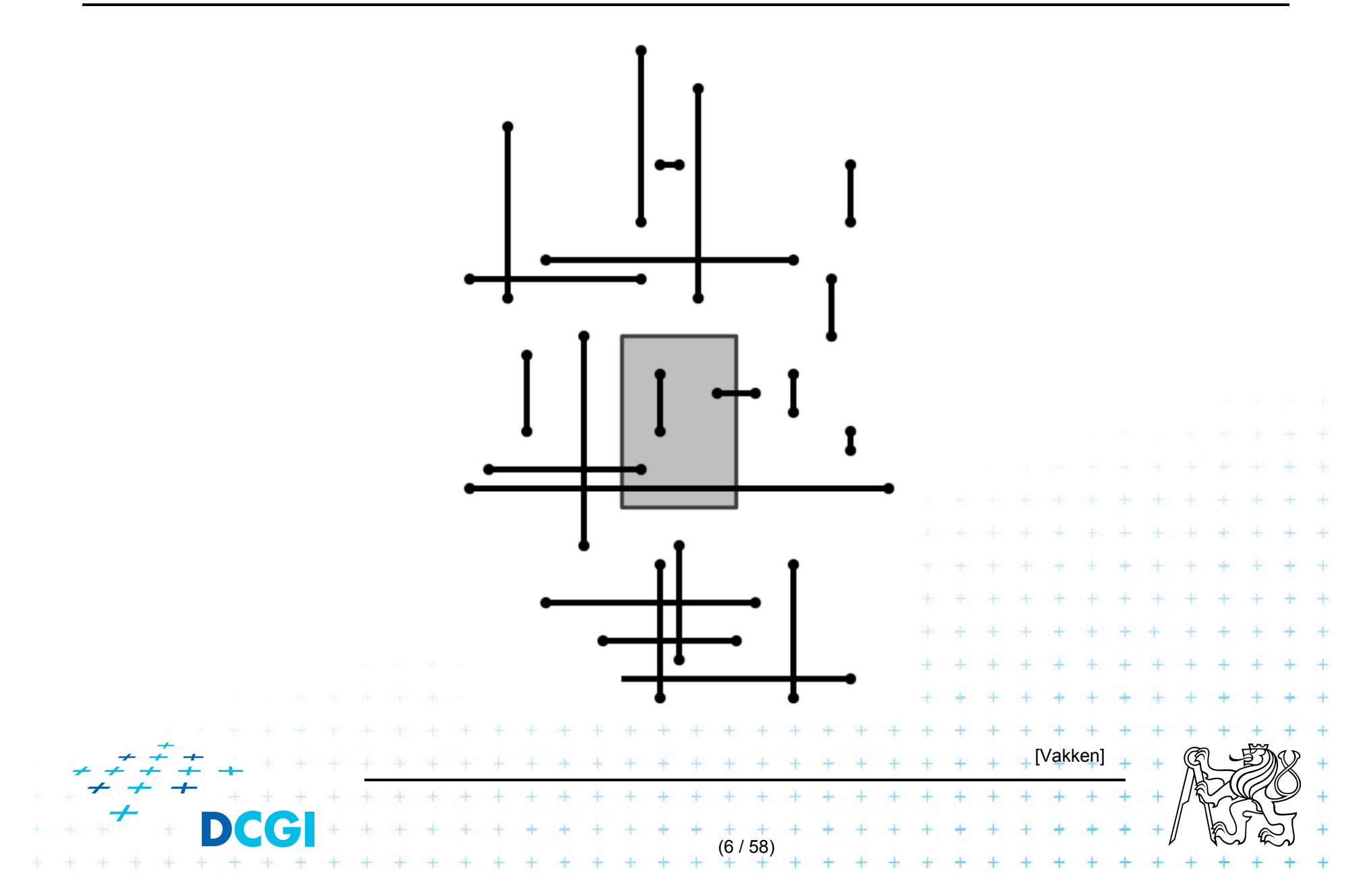

# **1. Windowing of axis parallel line segments**

### Window query

- $\Box$  Given
	- –a set of orthogonal line segments *S* (preprocessed),
	- –– and orthogonal query rectangle  $W$  = [  $x : x'$ ]  $\circ$ [ *y* : *y*' ]
- $\Box$  Count or report all the line segments of *S* that intersect *W*

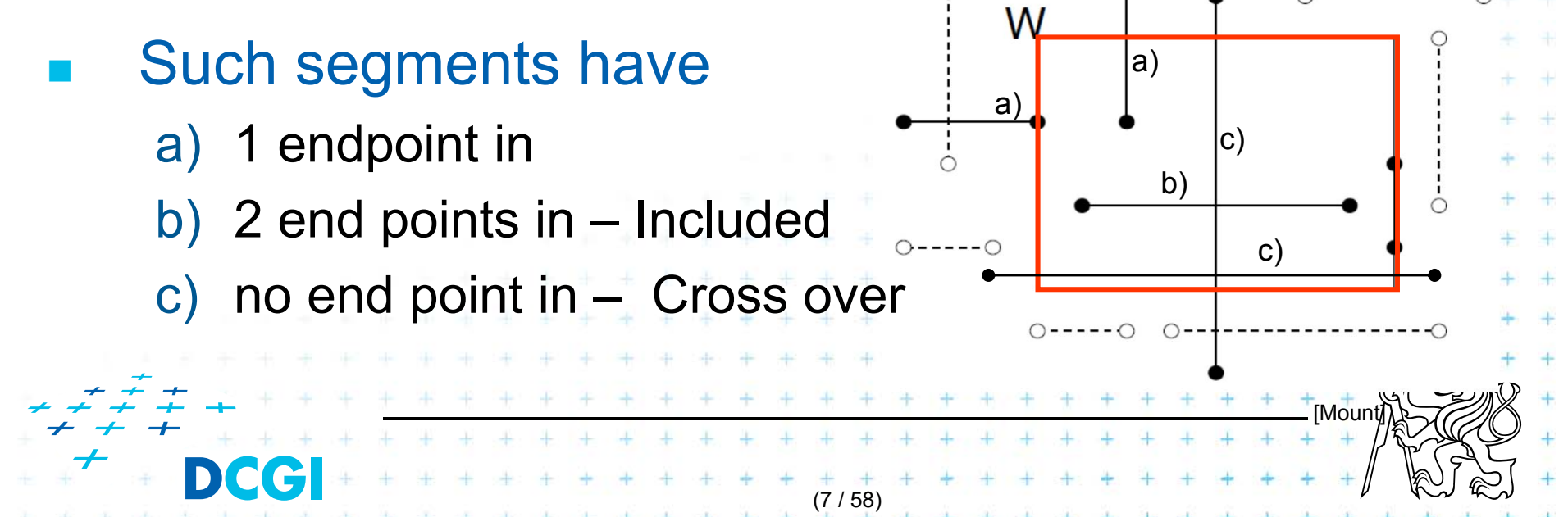

# **Line segments with 1 or 2 points inside**

- a) 1 point inside
	- –Use a range tree (Lesson 3)
	- –O( *n* log *<sup>n</sup>*) storage
	- –O(log 2 *n + k*) query time or
	- – $O(log n + k)$  with fractional cascading

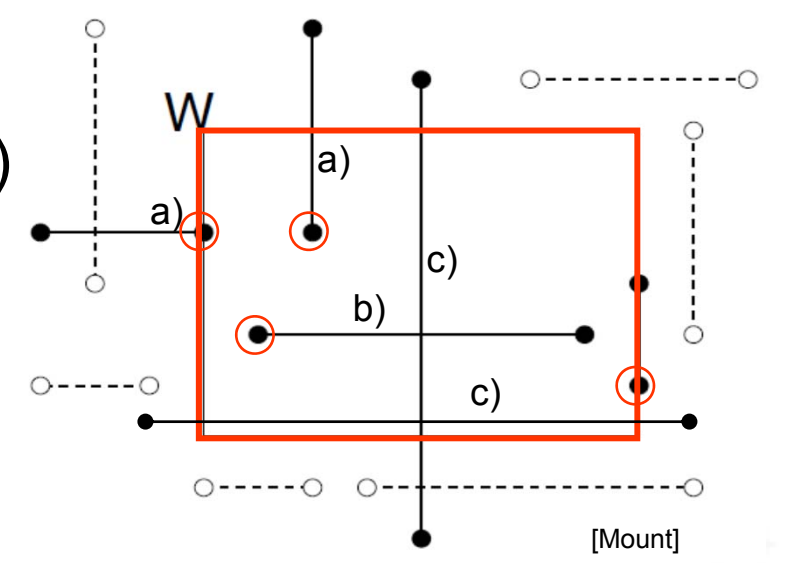

- b) 2 points inside as a) 1 point inside
	- Avoid reporting twice
		- 1. Mark segment when reported (clear after the query)
		- 2. When end point found, check the other end-point. Report only the leftmost or bottom endpoint

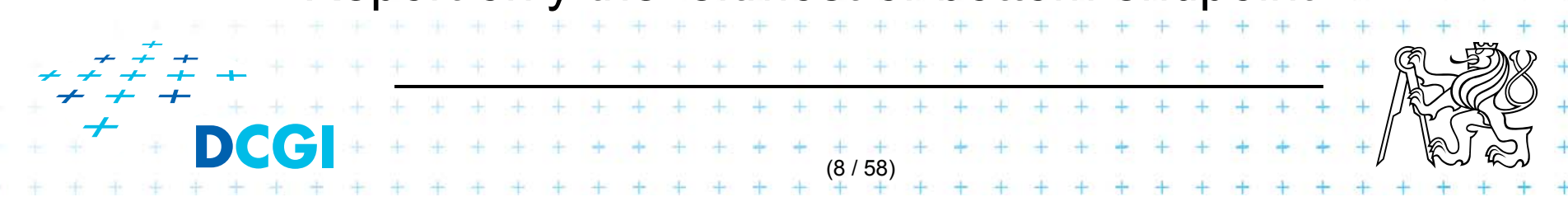

# **Line segments that cross over the window**

- No points inside
	- not detected using a range tree
	- Cross the boundary twice or contain one boundary edge
	- It is enough to detect segments intersected by the left and bottom boundary edges (not having end point inside) [Mount]
	- For left boundary: Report the segments intersecting vertical query *line segment* (1/ii.)

(9 / 58)

- –Let's discuss vertical query *line* first (1/i.)
	- Bottom boundary is rotated 90°

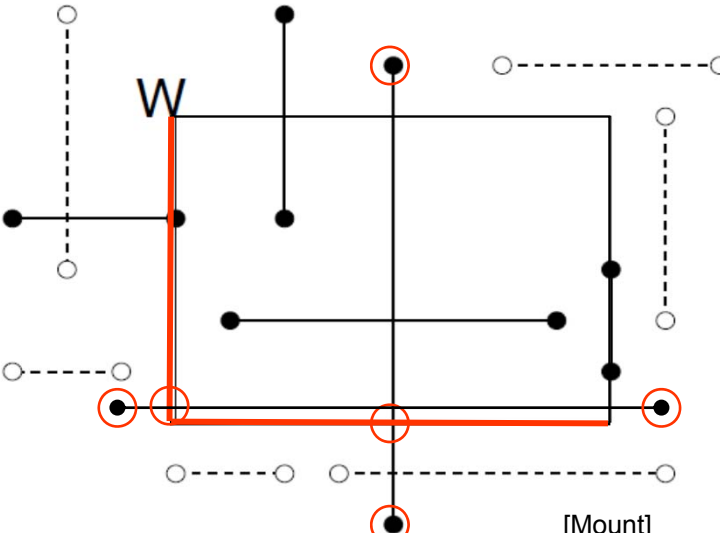

# **Talk overview**

- 1. Windowing of axis parallel line segments in 2D (variants of *interval tree - IT*)
	- i.Line stabbing (*IT* with *sorted lists* )
	- ii.Line segment stabbing (*IT* with *range trees*)
	- iii. Line segment stabbing (*IT* with *priority search trees*)
- 2. Windowing of line segments in general position
	- *segment tree*

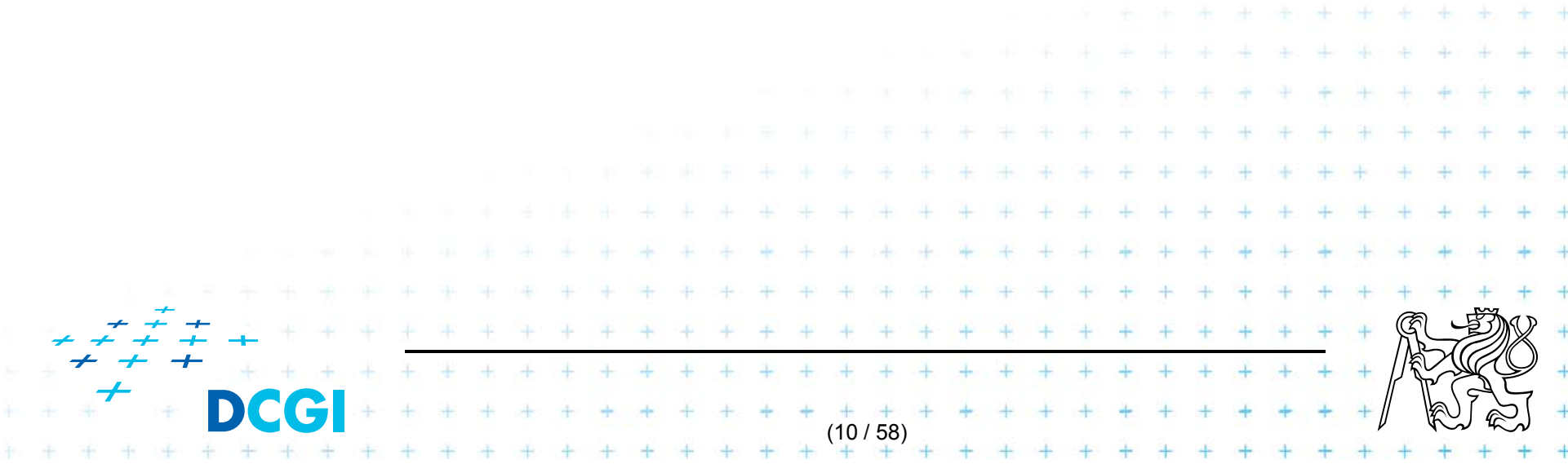

# **i. Segment intersected by vertical line->1D**

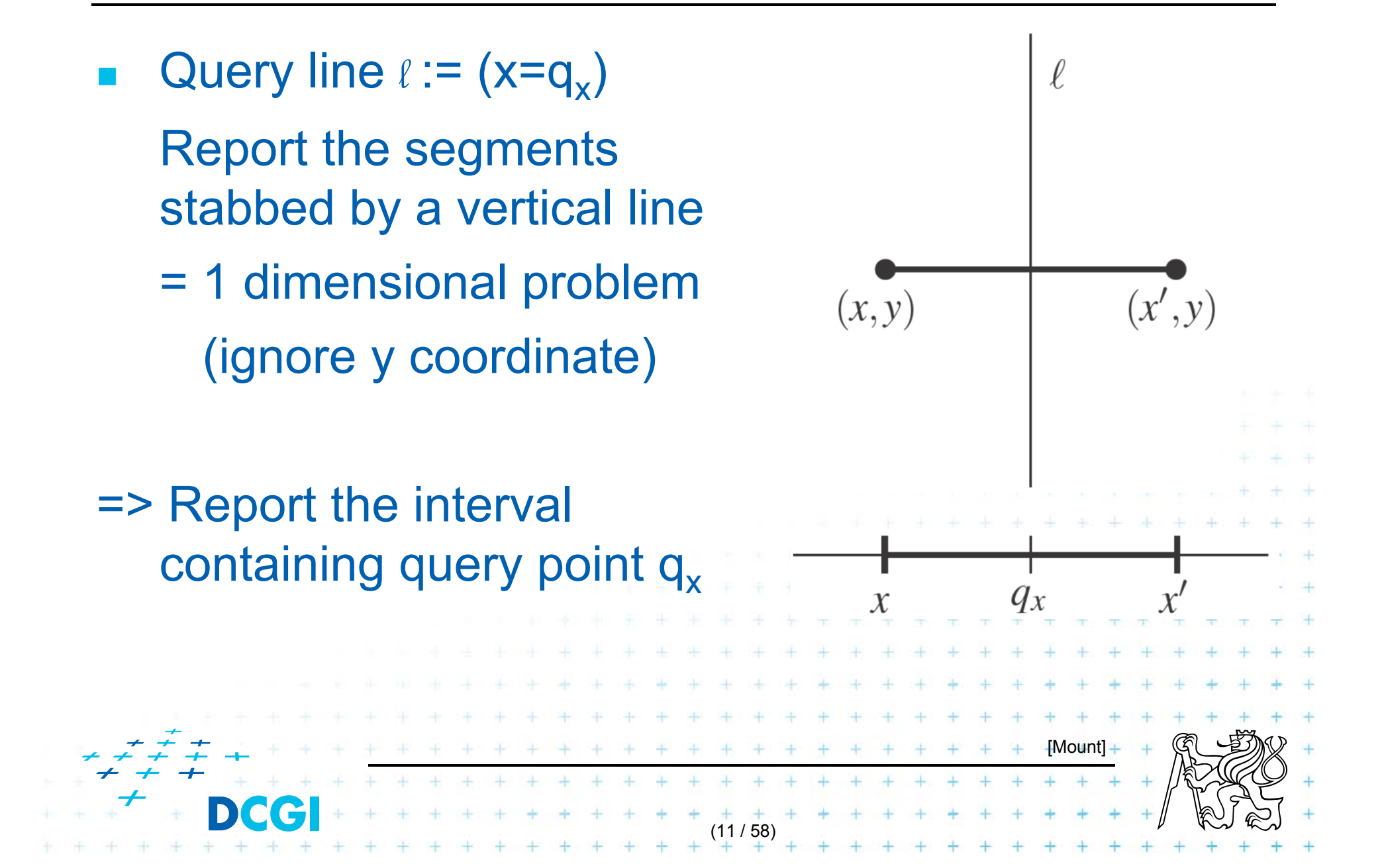

### **Interval tree principle (see lecture 9 - intersections)**

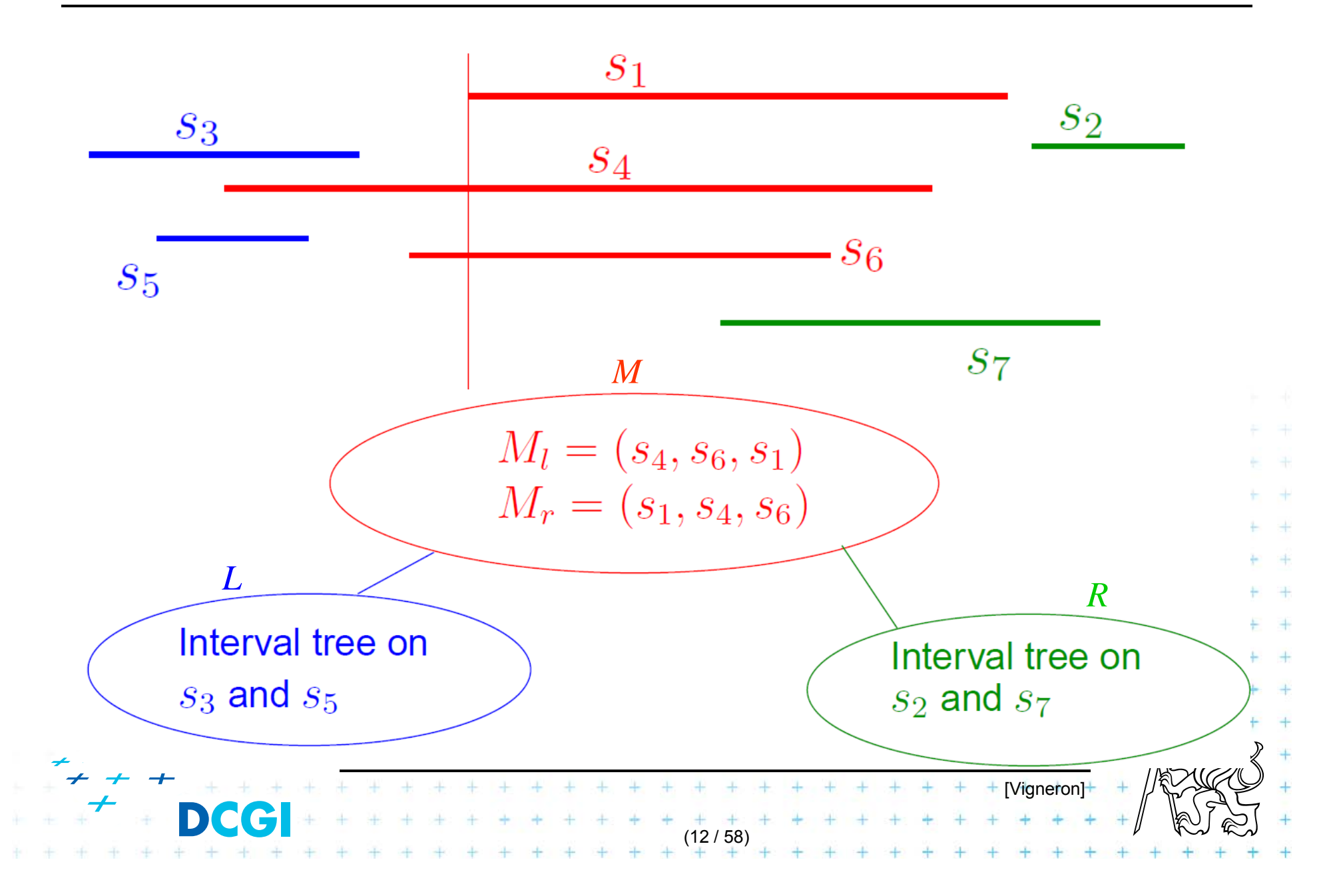

### **Static interval tree [Edelsbrunner80]**

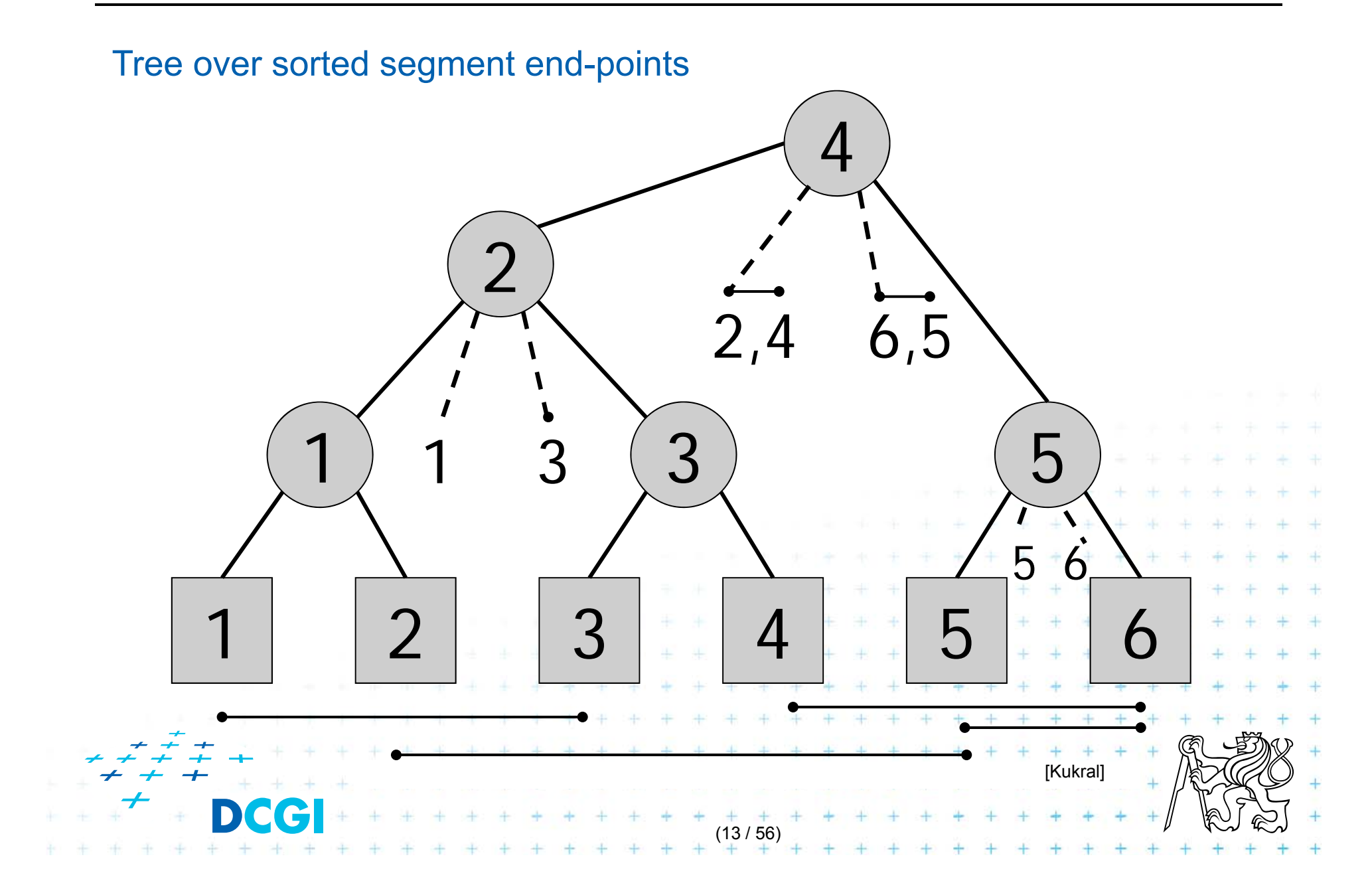

### **Primary structure – static tree for endpoints**

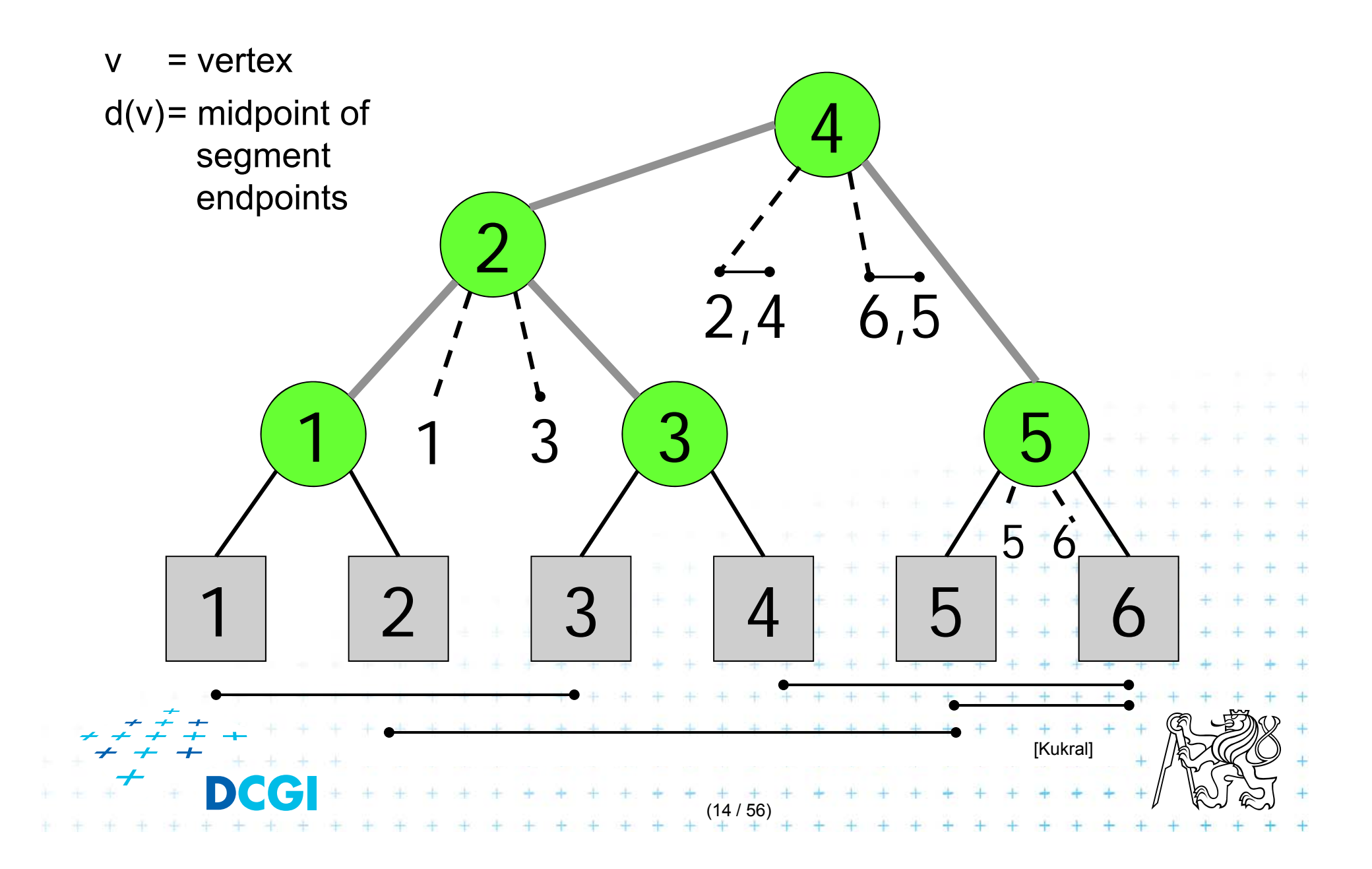

### **Secondary lists – sorted segments in M**

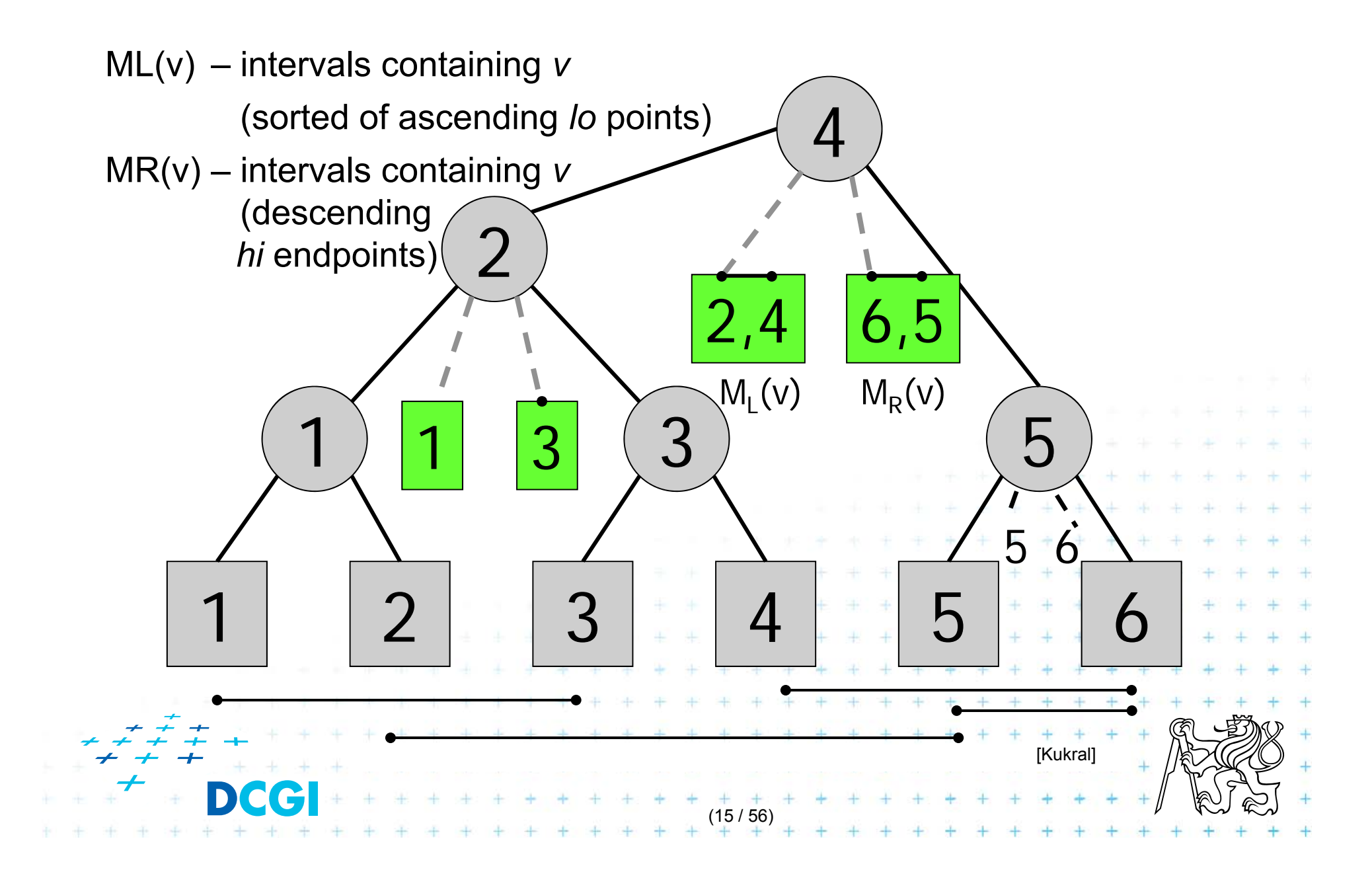

### **Interval tree construction (all intervals at once)**

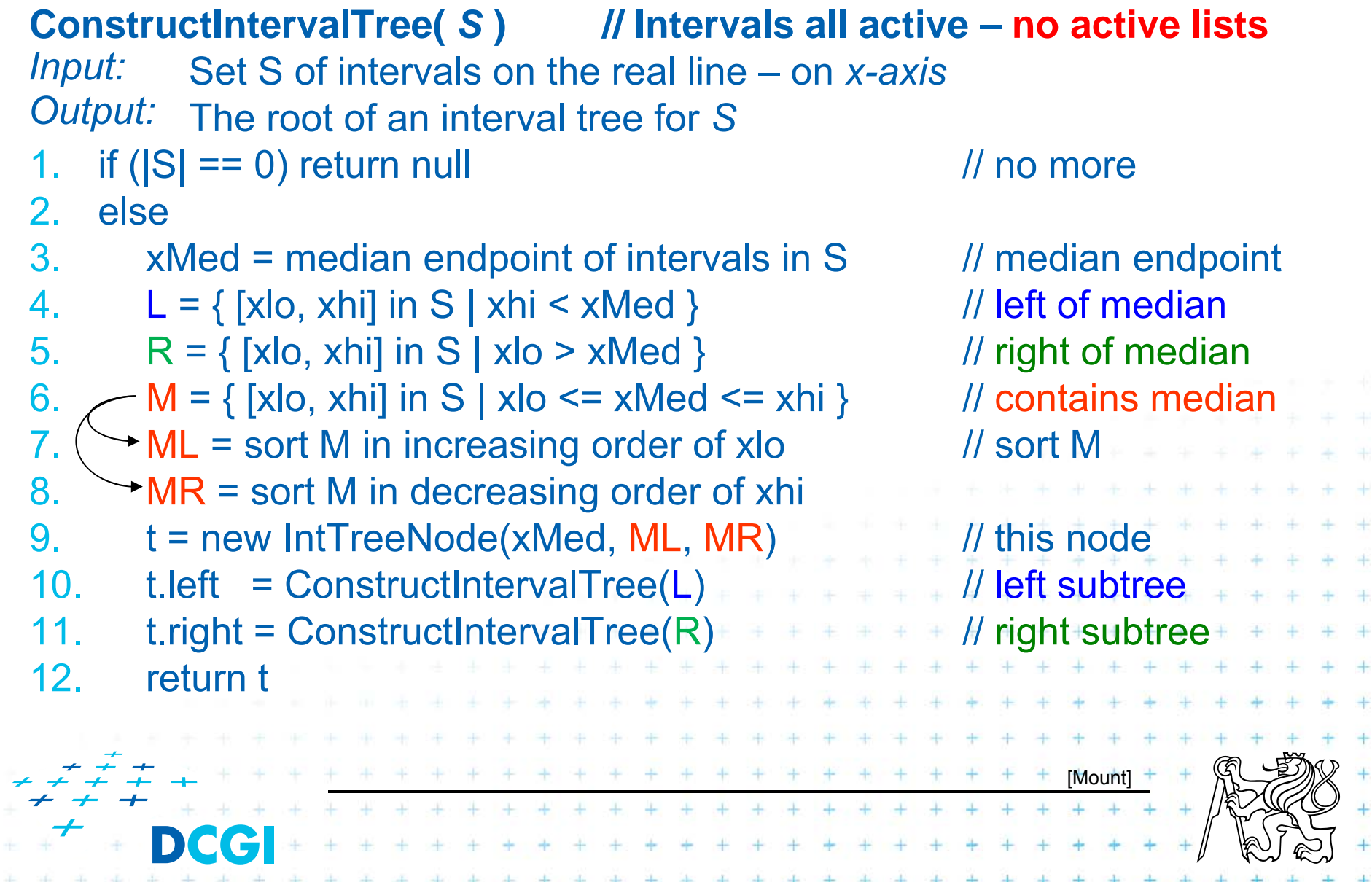

# **Line stabbing query for an interval tree**

```
Stab( t, xq)
Input:
         IntTreeNode t, Scalar xq
Output:
prints the intersected intervals
1. if (t == null) return             // fell out of tree
2. if (xq < t.xMed) // left of median?
         for (i = 0; i < t. ML. length; i++) // traverse ML
3.if (t.ML[i].I] > \leq xq) print(t.ML[i]) // .. report if in range
4.5.else break luites and luites and luites done
6.stab(t.left, xq) and the stab of the stab of the stab of the stab of the stab of the stab of the stab of the stab of the stab of the stab of the stab of the stab of the stab of the stab of the stab of the stab of the stab 
     else // (xq - t.xMed) // right of or equal to
7.medianfor (i = 0; i < t.MR.length; i++) \{ // traverse MR
8.if (t.MR[i].hi - xq) print(t.MR[i]) // .. report if in range
9.10.else break and the settlement of the settlement of the settlement of the settlement of the set of the set of the set of the set of the set of the set of the set of the set of the set of the set of the set of the set of the
         stab(t.right, xq) + + + + + + + + + + + + + + 1/ recurse on right
11.\sim Note: Small inefficiency for xq == t.xMed – recurse on right
                                          + + + + + + + + + + ++ + + + + + + + + + + + + + +
```
# **Complexity of line stabbing via interval tree**

- $\mathcal{L}_{\mathcal{A}}$  Construction - O(*n* log *n*) time
	- – Each step divides at maximum into two halves or less (minus elements of M) => tree height O(log *n*)
	- $-$  If presorted the endpoints in three lists L,R,M then median in O(1) and copy to new L,R,M in O(*n*)]
- Vertical line stabbing query O(*k +* log *n*) time
	- One node processed in O(1 + k'), k'=reported intervals
	- *<sup>v</sup>* visited nodes in O(*<sup>v</sup>* + k), k=total reported intervals
	- *<sup>v</sup>*= tree height = O(log *n*)
- Storage O(*n*) a an  $-$  Tree has  $O(n)$  nodes, each segment stored twice $^*$  $\neq$  (two endpoints) + +  $+ + + + + + + + + + + + +$ <br>+ + + + + + + + + + + +  $+1 \ \ \, +\ \ \, +\ \ \, +\ \ \, +\ \ \, +\ \ \, +\ \ \, +\ \ \, +\ \ \, +\ \ \, +\ \ \, +\ \ \, +\ \ \, +\ \ \, +\ \ \, +\ \ \, +\ \ \, +\ \ \, +\ \ \, +\ \ \, +\ \ \, +\ \ \, +\ \ \, +\ \ \, +\ \ \, +\ \ \, +\ \ \, +\ \ \, +\ \ \, +\ \ \, +\ \ \, +\$

# **Talk overview**

- 1. Windowing of axis parallel line segments in 2D (variants of *interval tree – IT*)
	- i.Line stabbing (*IT* with *sorted lists* )

ii.Line segment stabbing (*IT* with *range trees*)

- iii. Line segment stabbing (*IT* with *priority search trees*)
- 2. Windowing of line segments in general position
- *segment tree*

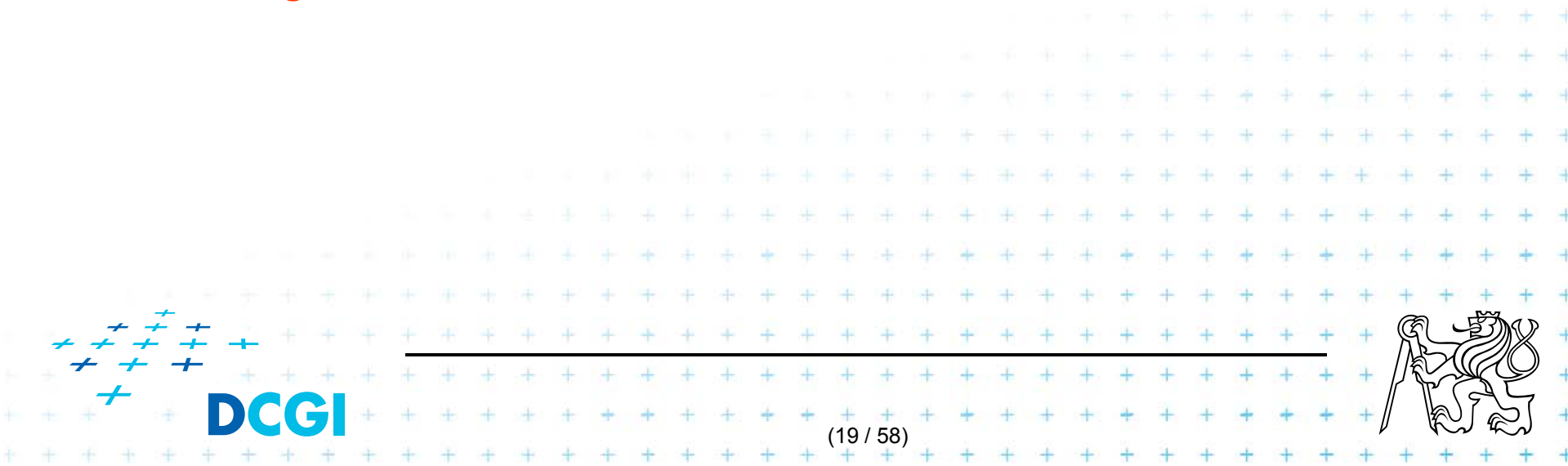

### **i. Segment intersected by vertical line - 1D Query line**  $\ell := (\mathsf{x} = \mathsf{q}_{\mathsf{x}})$  $\ell$ F Report the segments stabbed by a vertical line = 1 dimensional problem  $(x', y)$  $(x, y)$ (ignore y coordinate) => Report the interval containing query point  $\mathsf{q}_{\mathsf{x}}$ DS: Interval tree [Berg] (20 / 58)

### **i. Segment intersected by vertical line - 2D** F **a** Query line  $\ell := q_x$  $\circ$   $[-$ ¶ : ¶ ] + $\blacksquare$ ■ Horizontal segment of *M* stabs the query line l **iff** its left endpoint lies in halph-space (–  $-$  :  $q_{\text{\tiny X}}$ ]  $^{\circ}$  $\circ$  [ *-* ¶ : ¶ ]  $\blacksquare$  In IT node with stored median xMid report all segments from M whose left point lies in (–  $-$  :  $q_{x}$ ] if  $\ell$  lies left from xMid whose right point lies in ( *q x* : *<sup>+</sup>* ¶ $-$  ]. if  $\ell$  lies right from xMid ; l Inspired by [Berg]  $q_{\mathrm{x}}$  $x^*$  xMid  $\ell$ (21 / 58)

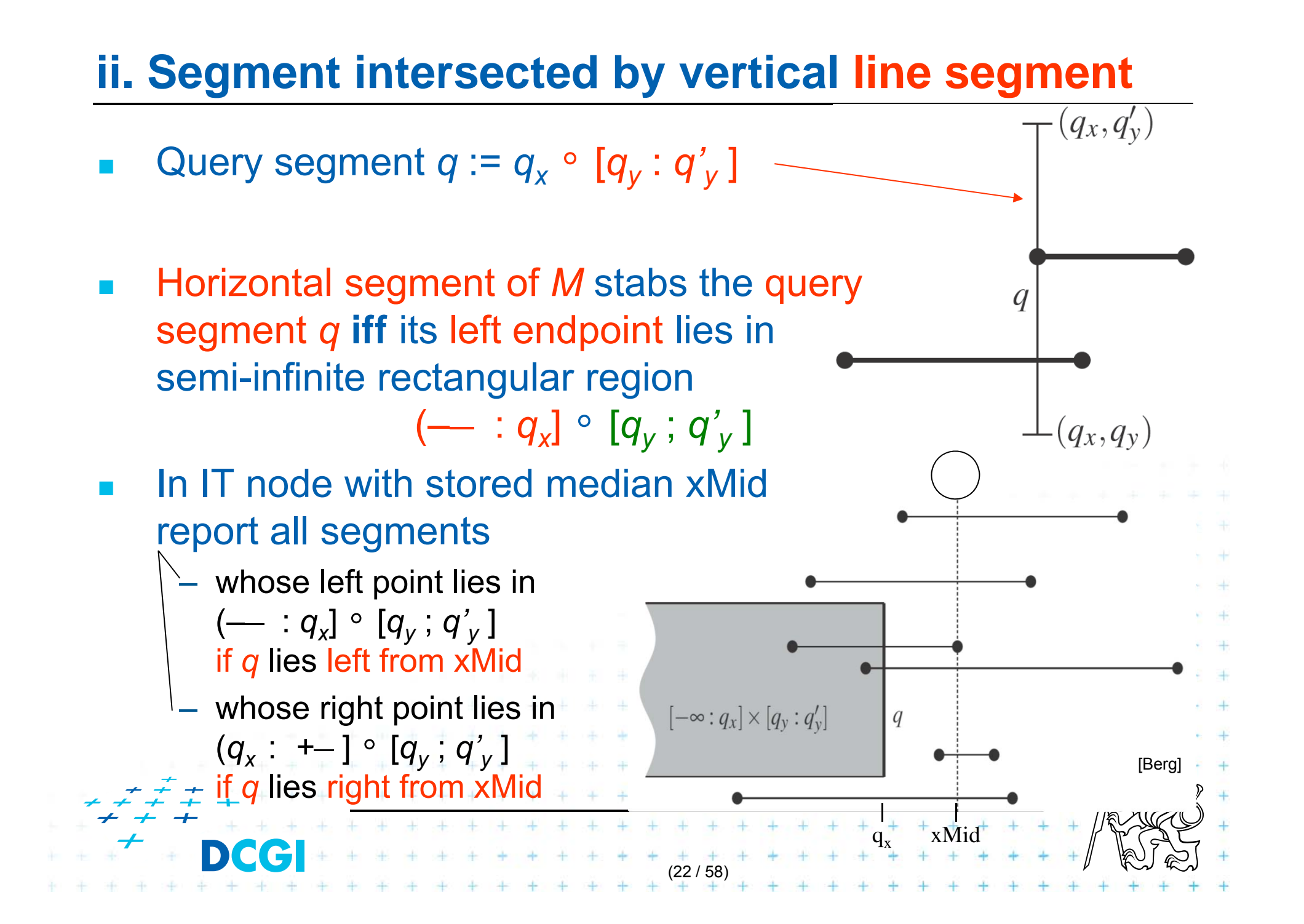

### **Data structure for endpoints**

- $\mathcal{L}_{\mathcal{A}}$  Storage of ML and MR
	- –Sorted lists not enough for line segments
	- –– Use two range trees
- $\mathcal{L}_{\mathcal{A}}$ **If** Instead O(n) sequential search in ML and MR perform O(log *<sup>n</sup>*) search in range tree with fractional cascading

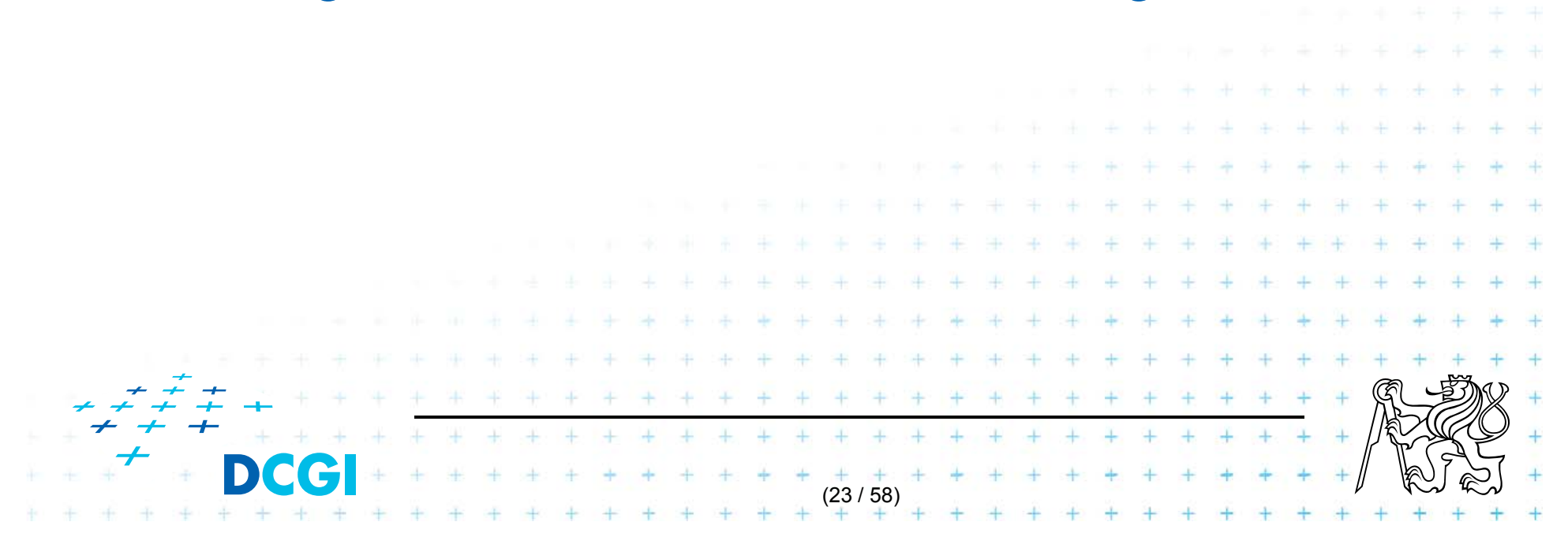

### **2D range tree (without fractional casc. - see more in Lecture 3)**

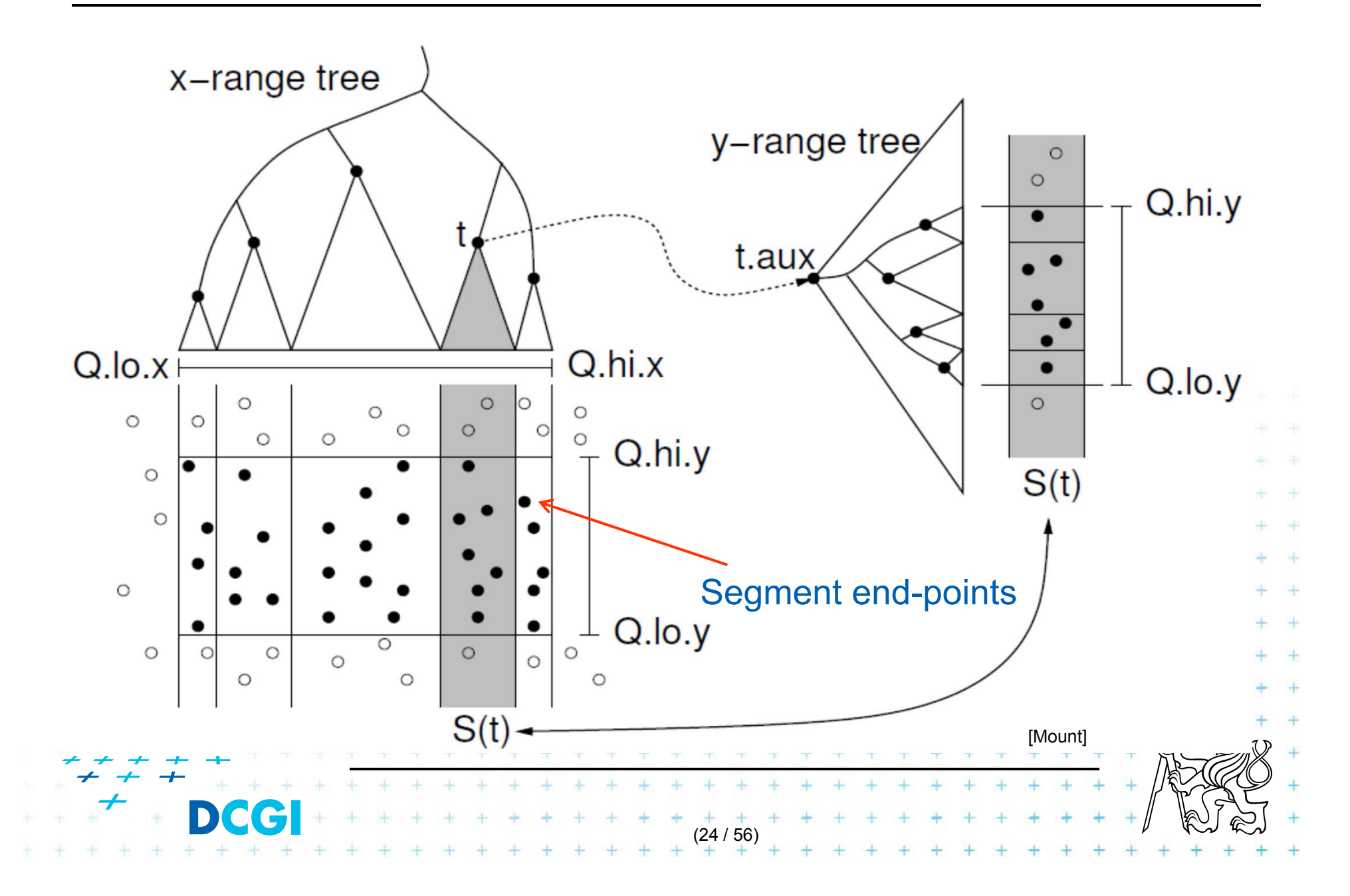

# **Complexity of line segment stabbing**

- П Construction - O(*n* log *n*) time
	- Each step divides at maximum into two halves L,R or less (minus elements of M) => tree height O(log *n*)
	- $-$  If the range trees are efficiently build in  $O(n)$
- Vertical line segment stab. q. O( $k$  + log<sup>2</sup> *n*) time 2D range tree search with FC
	- One node processed in O(log *<sup>n</sup>* + k'), k'=reported inter.
	- *v*-visited nodes in O(*v* log *n* + k), k=total reported inter.
	- *<sup>v</sup>*= interval tree height = O(log *n*)
	- O(*k +* log2 *<sup>n</sup>*) time range tree with fractional cascading
	- O(*k +* log3 *<sup>n</sup>*) time range tree without fractional casc.

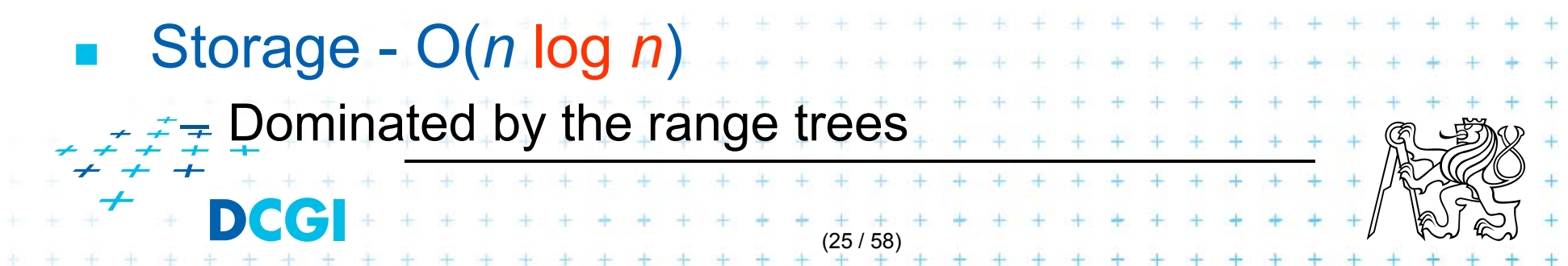

# **Talk overview**

- 1. Windowing of axis parallel line segments in 2D (variants of *interval tree - IT*)
	- i.Line stabbing (*IT* with *sorted lists* )
	- ii.Line segment stabbing (*IT* with *range trees*)

iii.Line segment stabbing (*IT* with *priority search trees*)

- 2. Windowing of line segments in general position
- *segment tree*  $40 - 40 - 40 - 44$ (26 / 58)
- F Priority search trees – in case c) on slide 8
	- –– Exploit the fact that query rectangle in range queries is unbounded
	- Can be used as secondary data structures for both left and right endpoints (ML and MR) of segments (intervals) in nodes of interval tree
	- – $-$  Improve the storage to  $O(n)$  for horizontal segment intersection with window edge (Range tree has O( *n* log *<sup>n</sup>*))
- $\Box$ ■ For cases a) and b) - O(*n* log *n*) remains

– we need range trees for windowing segment endpoints

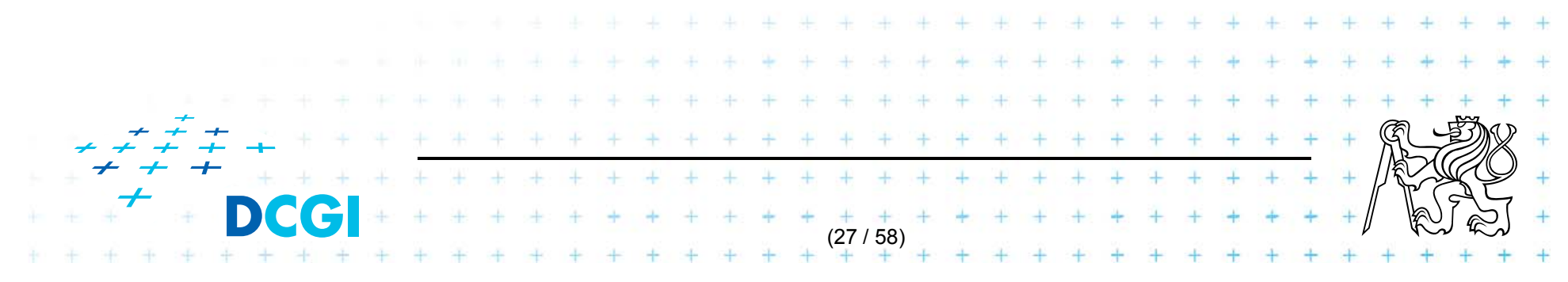

### **Rectangular range queries variants**

- П **Let**  $P = \{p_1, p_2, ..., p_n\}$  is set of points in plane
- F Goal: rectangular range queries of the form (–  $-$  :  $q_{\chi}]$   $^{\circ}$  $^{\circ}$  [ $q$ <sub>y</sub>;  $q'$ <sub>y</sub>]
- **In 1D: search for nodes** *v* **with**  $v_x$  $\mu$  **(–**  $: q_{\textsf{x}}]$ 
	- range tree O(log *n* + *k*) time
	- ordered list O(1 + *k*) time (start in the leftmost, stop on *v* with  $v_{\sf x}\!\!>\!q_{\sf x}$ ) – use heap O(1 +  $O(1 + k)$  time

(traverse all children, stop when  $v_{\sf x}\!\!>\!\!q_{\sf x})$ 

**In 2D** – use heap for points with  $x \mu$  (–  $\frac{1}{2}$  :  $q_{x}$ ] + integrate information about y-coordinate  $+$  + + + + + + + + + + + +

# **Heap for 1D unbounded range queries**

- F Traverse all children, stop when  $v_x > q_x$
- F Example: Query (-:10]

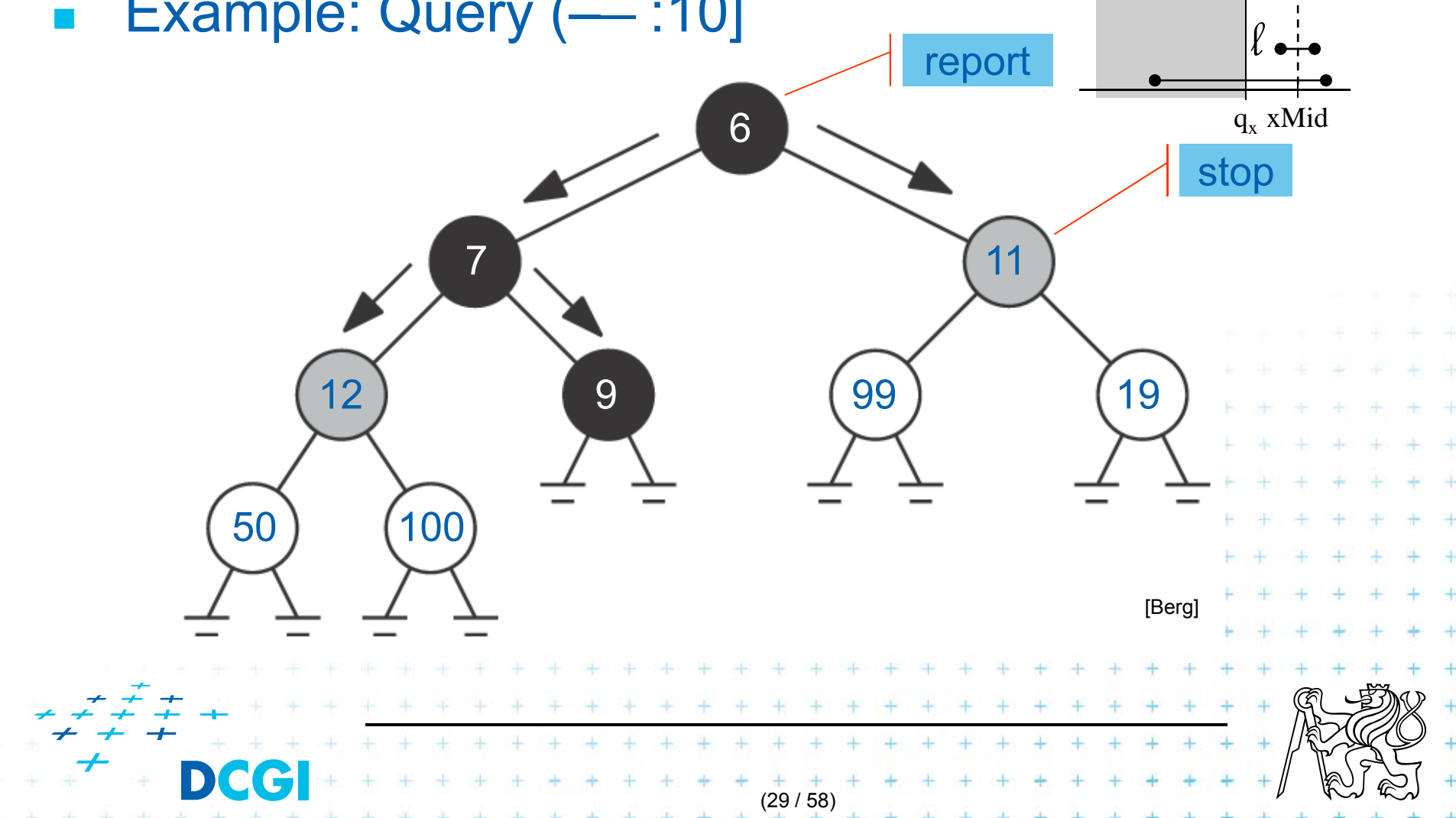

# **Priority search tree (PST)**

- F Heap in 2D can incorporate info about both *x,y*
	- BST on *y*-coordinate (horizontal slabs) ~ range tree
	- Heap on *x -*coordinate (minimum *x* from slab along *x* )
- $\overline{\phantom{a}}$ If P is empty, PST is empty leaf
- F else

F

 $\mu_p$   $=$  point with smallest x-coordinate in  $P$  --- a heap root *pmin* <sup>=</sup> *y*-coord. median of points *P \* { *pmin*} --- BST root *ymed*– *Pbelow* :*=* { *p* <sup>œ</sup> *P \* { *pmin*} : *p <sup>y</sup>* § *ymed*} – *Pabove* :*=* { *p* <sup>œ</sup> *P \* { *pmin*} : *p <sup>y</sup>* <sup>&</sup>gt; *ymed*} **Point**  $p_{min}$  **and scalar**  $y_{med}$  **are stored in the PST root I Fig. 4** The left subtree is PST of  $P_{below}$ **The right subtree is PST of P<sub>above</sub>**  $\blacksquare$  $+$  + + + + + + + + + + +

### **Priority search tree construction example**

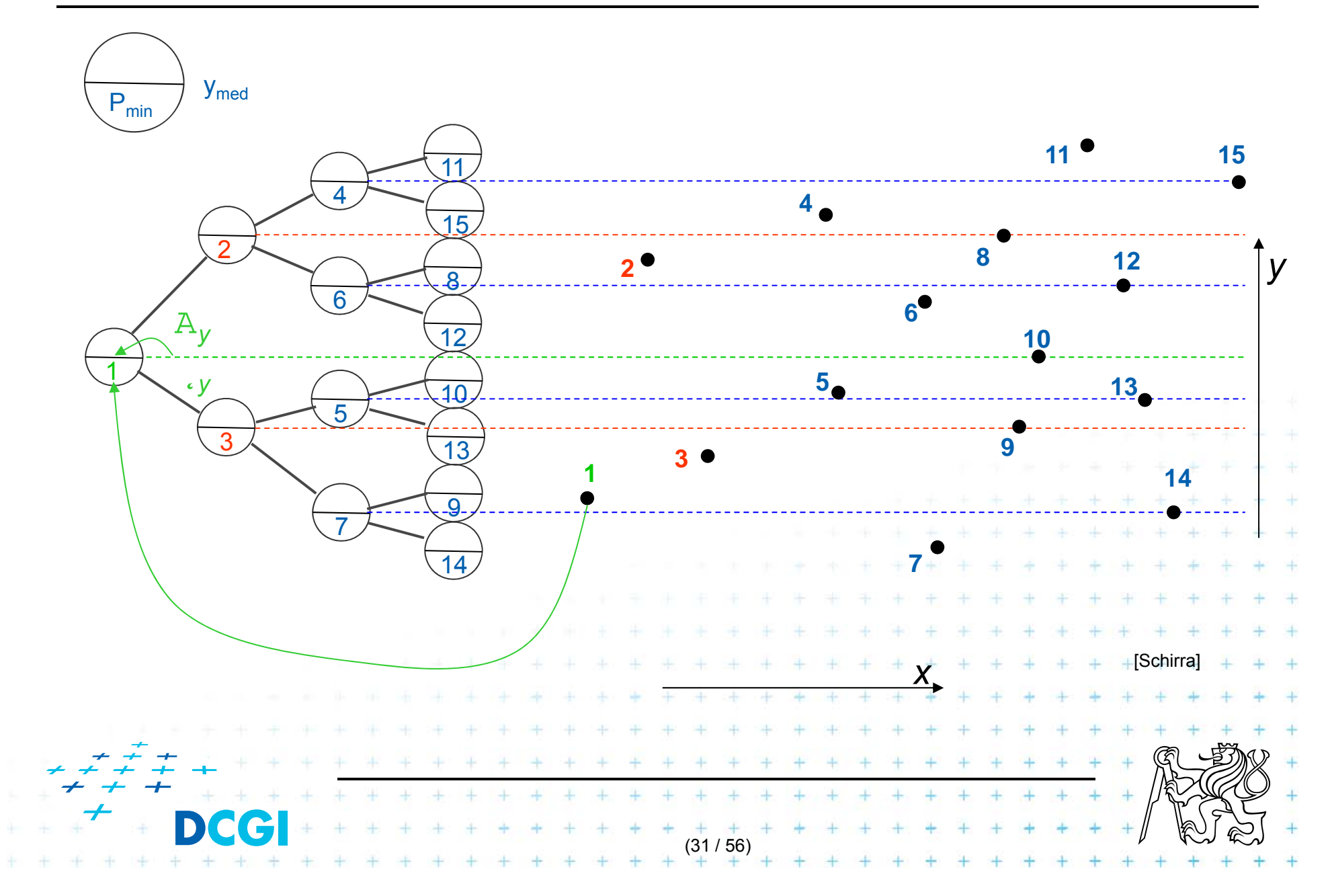

# **Priority search tree definition**

```
PrioritySearchTree( P )
Input:
set P of points in plane
Output:
priority search tree T
   if P= then PST is an empty leaf
1.2. else = point with smallest x-coordinate in P // heap on x root
3.p_{min}4.= y-coord. median of points P \setminus \{p_{min}\} // BST on y root
       ymedSplit points P \setminus \{p_{min}\} into two subsets – according to y_{med}5.6.P_{below} := \{ p \mu P \setminus \{ p_{min} \} : p_y, y_{med} \}7.. P_{above} := \{ p \mu P \mid \{ p_{min} \} : p_y > y_{med} \}T = newTreeNode() and the Motation in alg:
8.9.T.p = p_{min} // point [ x, y ] … p(v)
10.T.y = y_{mid} // skalar
                                \mathcal{L}^{\text{max}} , where \mathcal{L}^{\text{max}} is the skalar \mathcal{L}^{\text{max}} is the skalar \mathcal{L}^{\text{max}}11. T.left = PrioritySearchTree( Pbelow ) … lc(v)
12. T.rigft = PrioritySearchTree( Pabove ) … rc(v)
13. O( n log n) , but O( n ) if presorted on y-coordinate and bottom up
```
# **Query Priority Search Tree**

*Input: Output:* All points lying in the range **QueryPrioritySearchTree(**  $T$ , (–– :  $q_x$ ] –  $[q_y; q'_y]$ ) A priority search tree and a range, unbounded to the left

- 1. Search with *qy* and *<sup>q</sup>'y* in *<sup>T</sup>* // BST on *y*-coordinate select *<sup>y</sup>* range Let  $v_{split}$  be the node where the two search paths split (split node)
- 2. for each node *ν* on the search path of *qy* or *q'y* // points along the paths
- 3.if  $p(v)$   $\mu$  (- :  $q_x$ ]  $\circ$  [ $q_y$ ;  $q'_y$ ] then report  $p(v)$  // starting in tree root

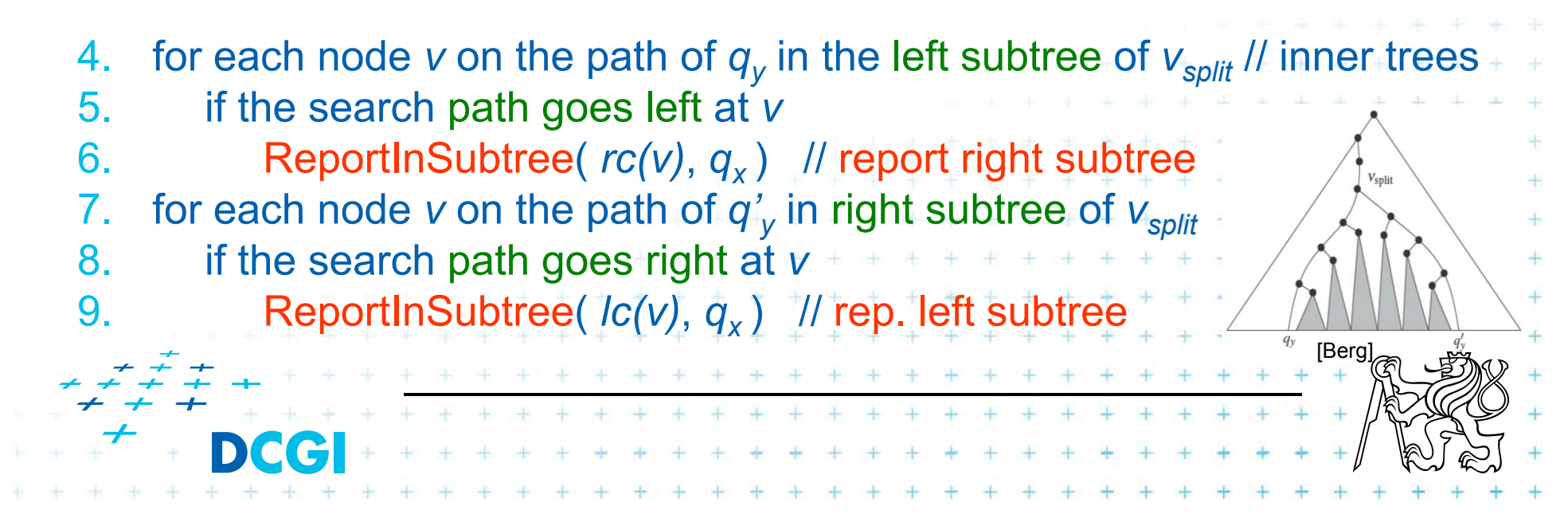

# **Reporting of subtrees between the paths**

### **ReportInSubtree(** *<sup>ν</sup>***,** *qx* **)**

*Input: Output:* All points in the subtree with *x*-coordinate at most *qx.* The root *ν* of a subtree of a priority search tree and a value  $q_{\textit{\textbf{x}}}$ .

- 1.if *v* is not a leaf and *x*(  $p(v)$  ),  $q_x$
- 2.Report *p*(*ν*).
- 3.ReportInSubtree( *lc*(*ν*)*, qx* )
- 4.ReportInSubtree( *rc*(*ν*)*, qx* )

 $\sqrt{X} \mu$  (- :  $q_x$ ) -- heap condition

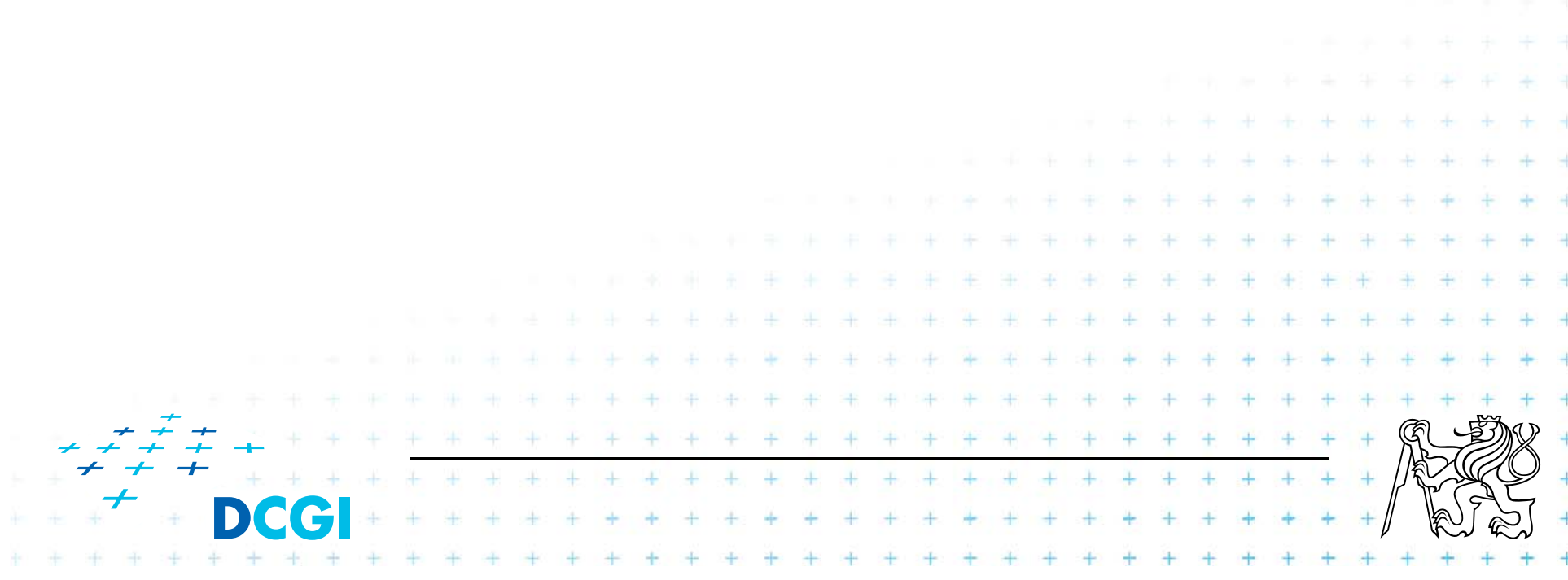

### **Priority search tree query**

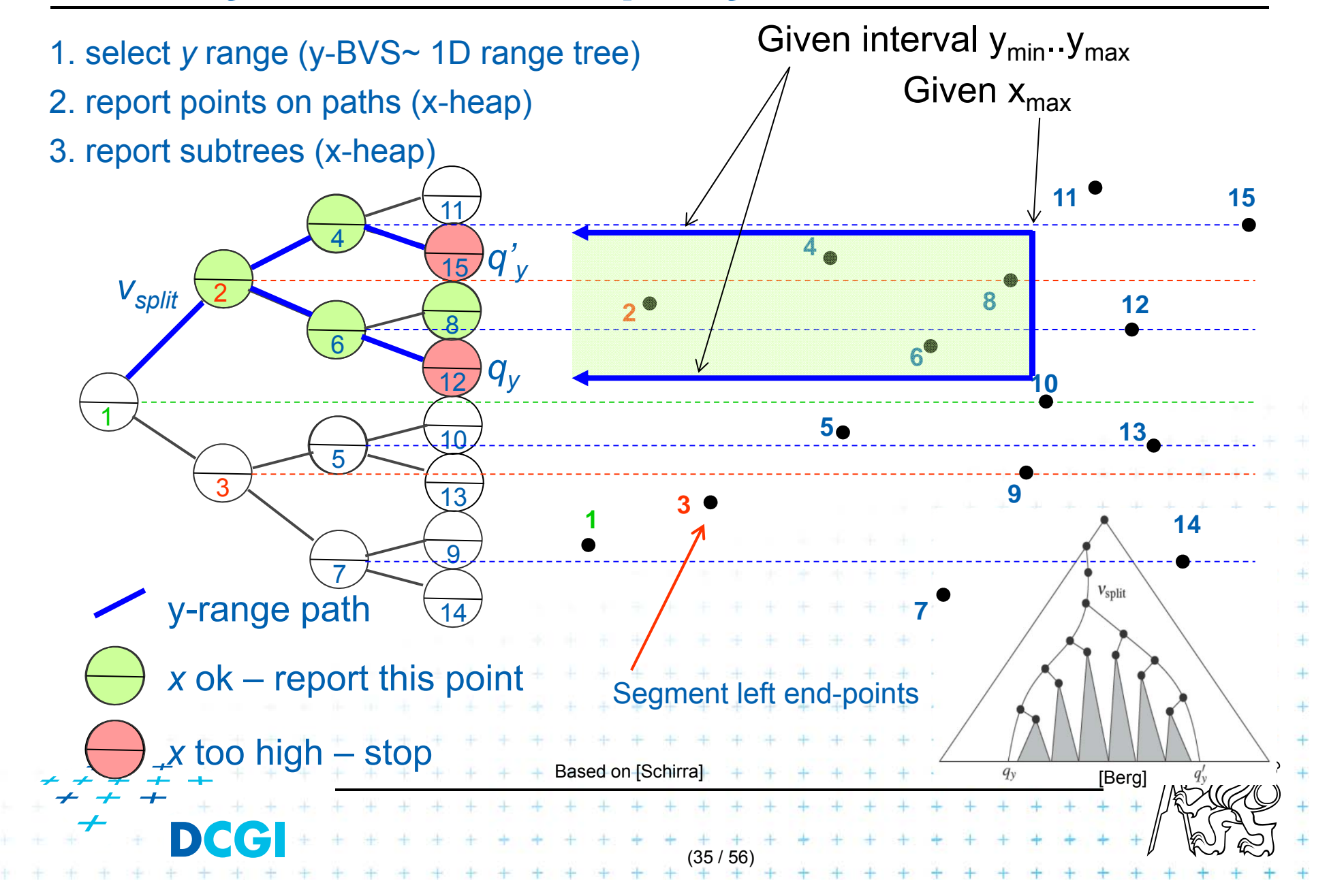

## **Priority search tree complexity**

### For set of *n* points in the plane

- F **Ruild**  $O(n \log n)$
- F Storage *n* )
- $\Box$ **n** Query  $O(k + log n)$ 
	- $-$  points in query range ( $-$  :  $q_{\text{\tiny X}}$ ]  $^{\circ}$  $^{\circ}$  [ $q$ <sub>y</sub>;  $q'$ <sub>y</sub>])
	- *k* is number of reported points
- $\Box$ Use PST as associated data structure for interval trees for storage of M

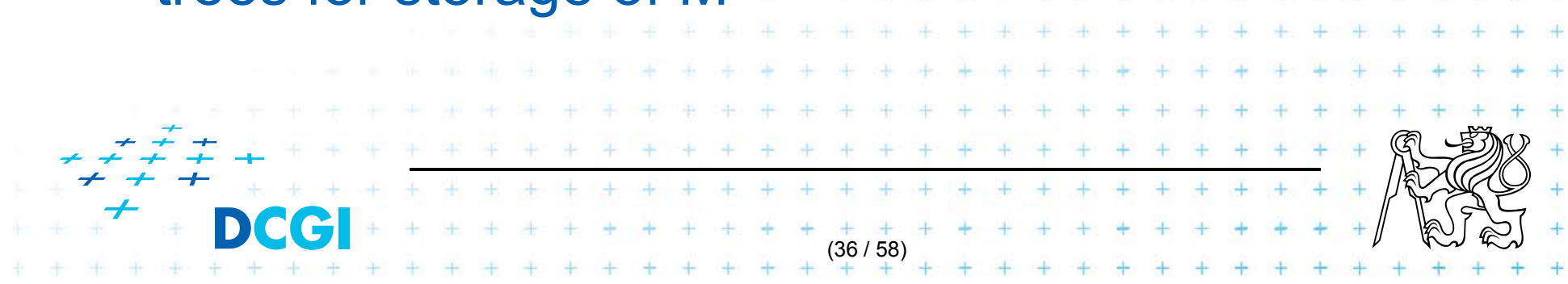

# **Talk overview**

- 1. Windowing of axis parallel line segments in 2D (variants of *interval tree - IT*)
	- i.Line stabbing (*IT* with *sorted lists* )
	- ii.Line segment stabbing (*IT* with *range trees*)
	- iii. Line segment stabbing (*IT* with *priority search trees*)

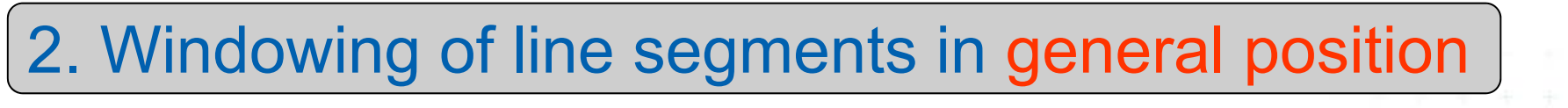

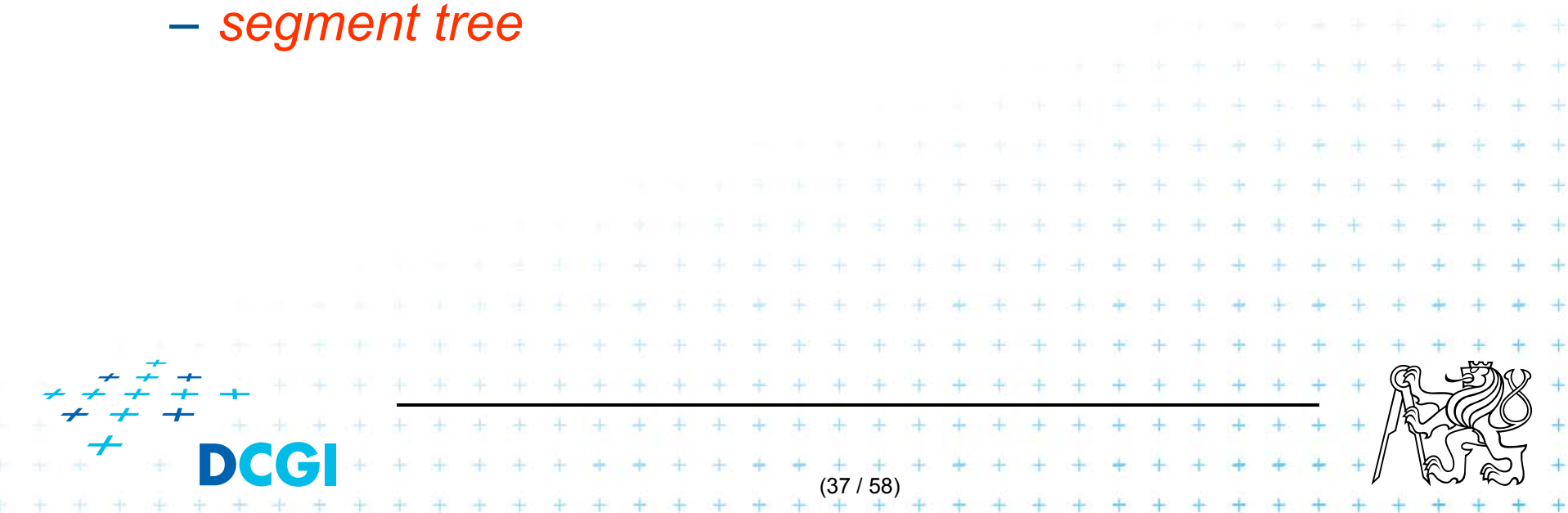

### **2. Windowing of line segments in general position**

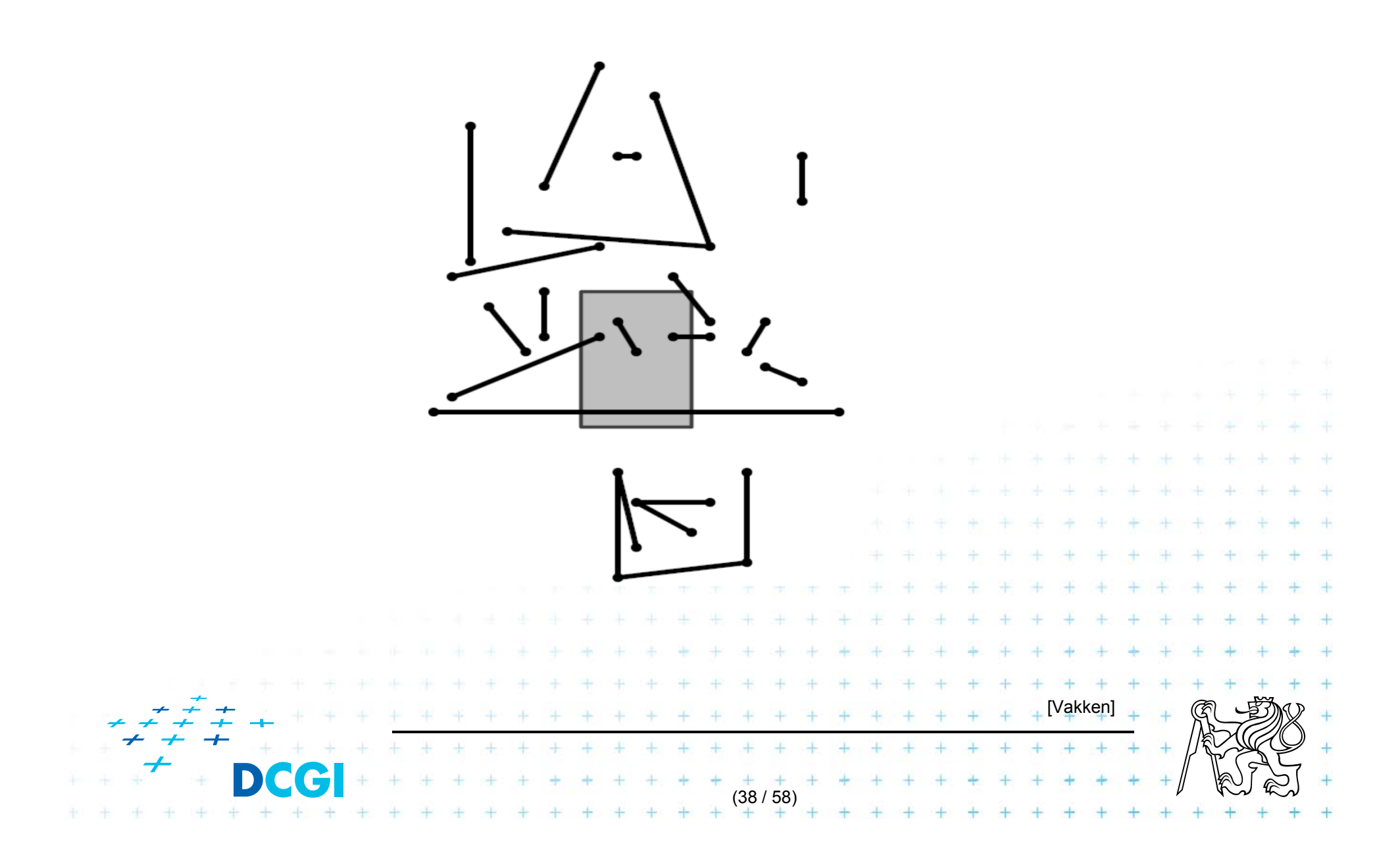

### **Windowing of arbitrary oriented line segments**

- F Two cases of intersection
	- a,b) Endpoint inside the query window  $\Rightarrow$  range tree
	- c) Segment intersects side of query window => ???
- $\mathbf{r}$  Intersection with BBOX (segment bounding box)?
	- Intersection with 4n sides
	- –But segments may not intersect the window –> query y

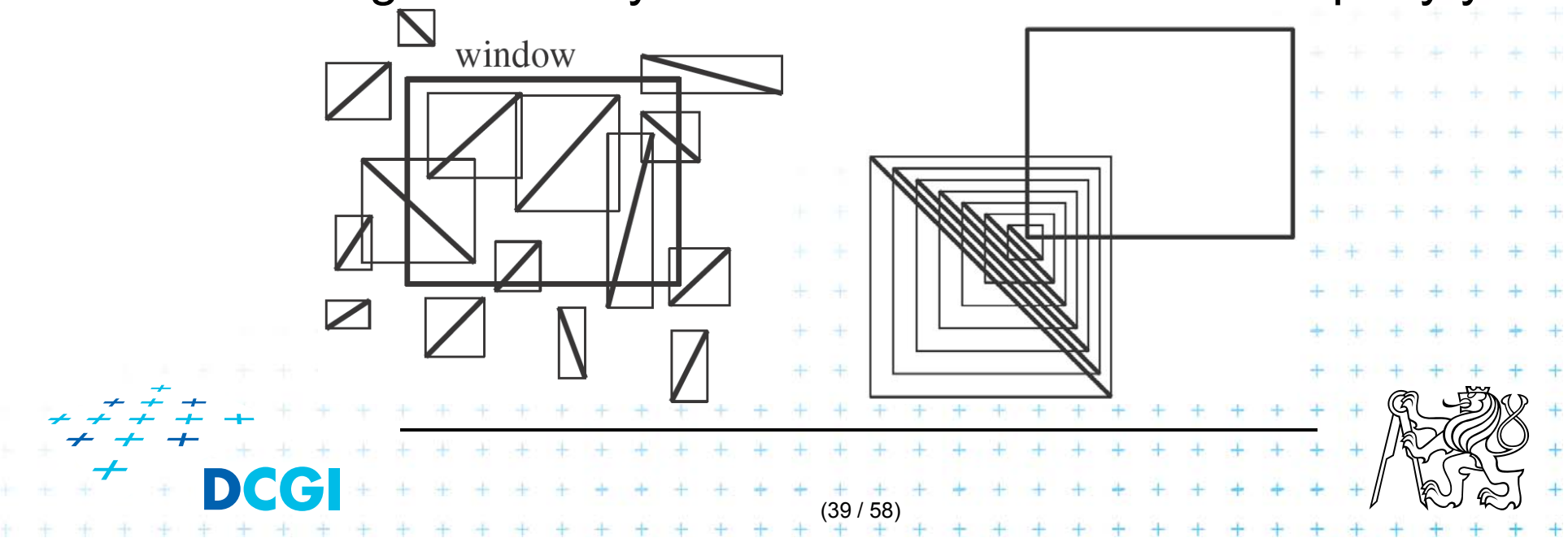

# **Talk overview**

- 1. Windowing of axis parallel line segments in 2D (variants of *interval tree - IT*)
	- i.Line stabbing (*IT* with *sorted lists* )
	- ii.Line segment stabbing (*IT* with *range trees*)
	- iii. Line segment stabbing (*IT* with *priority search trees*)
- 2. Windowing of line segments in general position

 *segment tree* (40 / 58)

#### $\Box$ Exploits locus approach

- –Partition parameter space into regions of same answer
- – $-$  Localization of such region = knowing the answer
- $\mathcal{L}_{\mathcal{A}}$ For given set *S* of *n* intervals (segments) on real line
	- –Finds *m* elementary intervals (induced by interval end-points)
	- Partitions 1D parameter space into these elementary –intervals  $p_2$   $p_3$   $p_4$  $D_1$  $(-\infty : p_1), [p_1 : p_1], (p_1 : p_2), [p_2 : p_2], \ldots,$  $(p_{m-1}: p_m), [p_m: p_m], (p_m: +\infty)$

(41 / 58)

**A A A A A A A A** 

- Stores intervals *si* with the elementary intervals
- $-$  Reports the intervals  $s_i$  containing query point  $q_{x}$ .

## **Segment tree example**

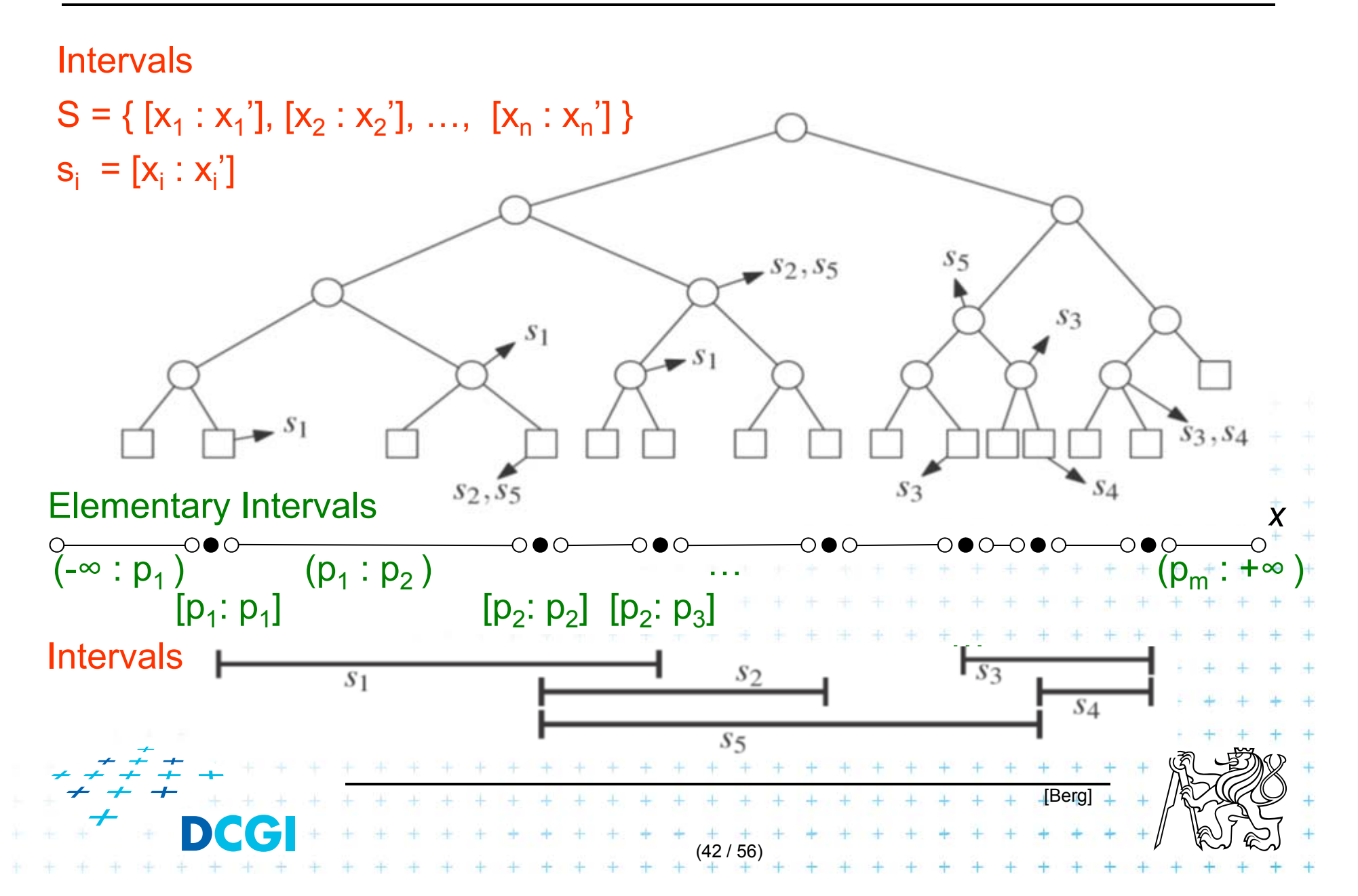

# **Segment tree definition**

### Segment tree

- F ■ Skeleton is a balanced binary tree T
- П Leaves  $\sim$  elementary intervals  $Int(v)$
- $\mathcal{L}_{\mathcal{A}}$ **u** Internal nodes v
	- ~ union of elementary intervals of its children
		- Store: 1. interval  $Int(v)$  = union of elementary intervals

of its children segments *si*

2. canonical set  $S(v)$  of intervals  $[x : x']$   $\upmu$   $S$ 

- $-$  Holds Int(*v*)  $\mathbb{\AA}$  [*x* : *x*<sup>7</sup>] and Int(parent(*v*)] † [*x* : *x*<sup>7</sup>] i (node interval is not larger than a segment )
- Intervals [*x* : *x'*] are stored as high as possible, such that

(43 / 58)

 $+ + + + + +$ 

Int( *v* ) is completely contained in the segment

### **Segments span the slab**

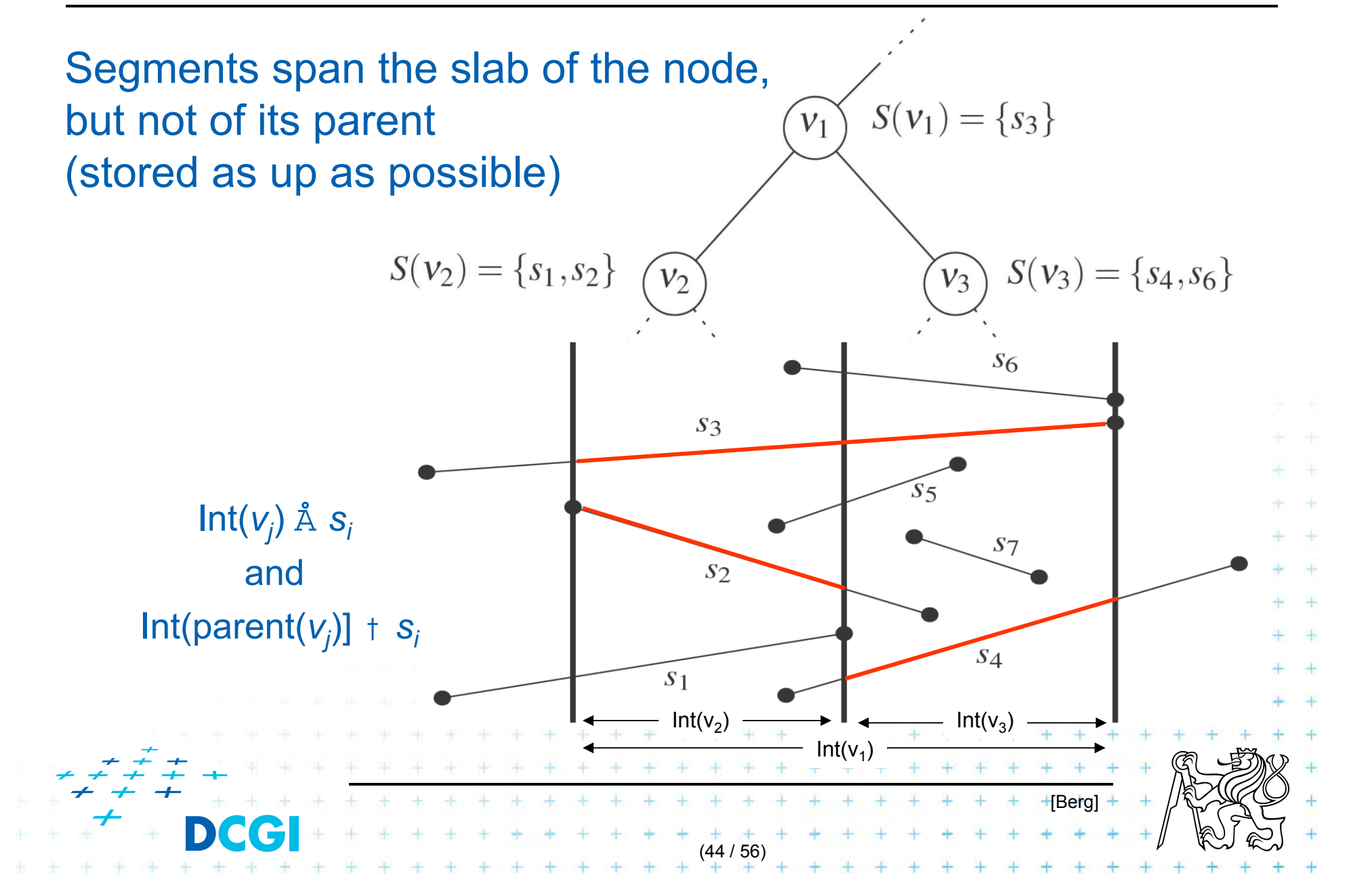

## **Query segment tree**

*Input: Output:* All intervals in the tree containing *qx*. QuerySegmentTree*(v*, *qx*) The root of a (subtree of a) segment tree and a query point  $q<sub>x</sub>$ 

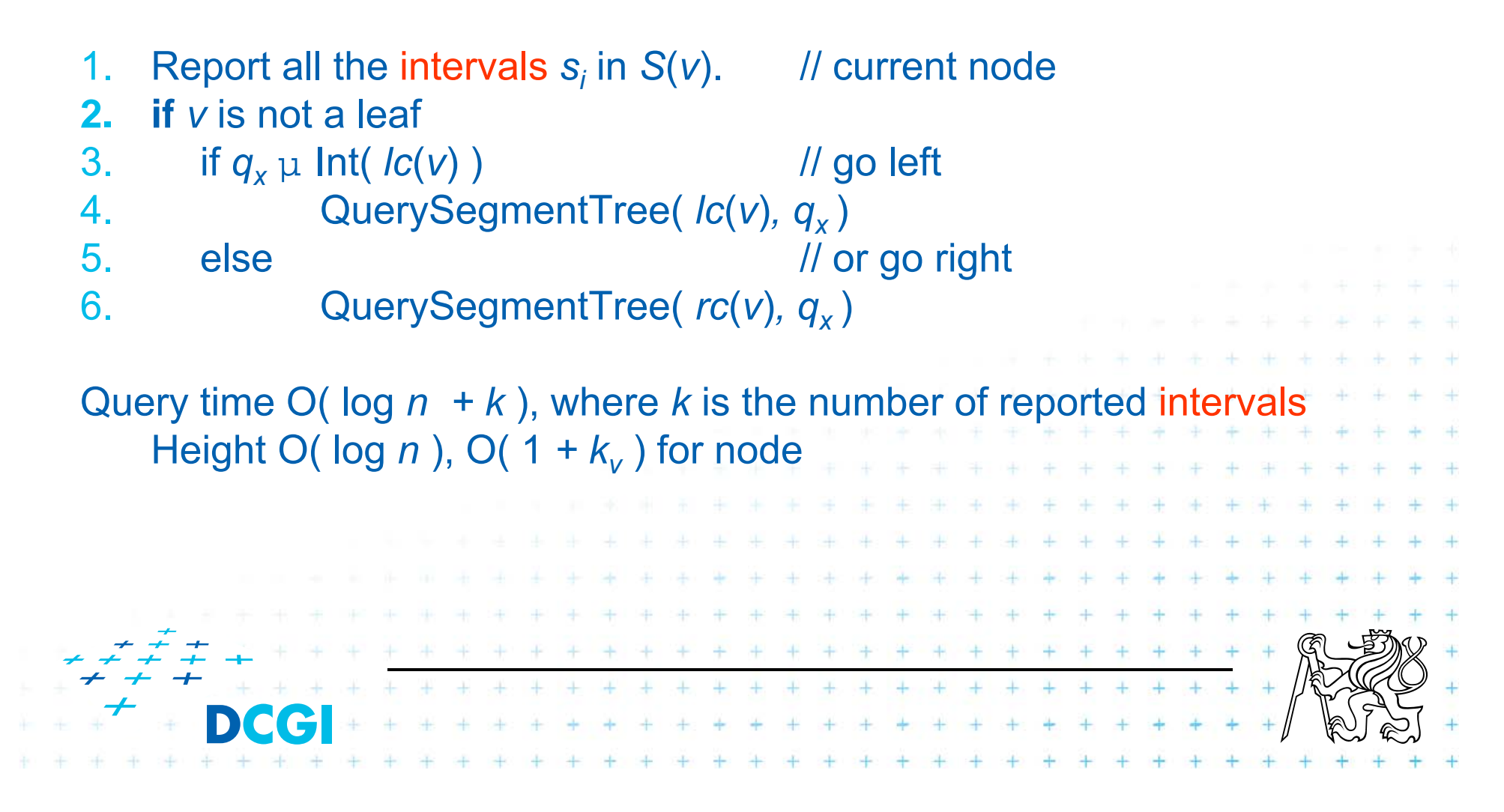

# **Segment tree construction**

*Input: Output:* segment tree ConstructSegmentTree( *S* ) Set of intervals *S -* segments

- 1. Sort endpoints of segments in *S* -> get elemetary intervals …O(*<sup>n</sup>* log *n*)
- 2. Construct a binary search tree *T* on elementary intervals …O(*n*) (bottom up) and determine the interval Int(*v*) it represents
- 3.Compute the canonical subsets for the nodes (lists of their segments):
- $v = root(T)$ 4.5.. for all segments  $s_i = [x : x']$   $\mu$  *S*  InsertSegmentTree( *v,* [*x* : *x'*] )6. $+ + + + + + + + + + + + + +$  $+ + + + + + + +$

### **Segment tree construction – interval insertion**

```
InsertSegmentTree( v, [x : x'] ) 
Input:
         The root of (a subtree of) a segment tree and an interval.
Output:
The interval will be stored in the subtree.
 if Int(v) Å [ x : x' ] // Int(v) contains s<sub>i</sub>
1.\mathcal{V} Int(v) contains s_i = [x : x']2. store [ x : x' ] at ν
3. else if lnt( lc(v) ) ∩ [ x : x<sup>'</sup>] û þ
             InsertSegmentTree( lc(ν), [x : x' ] )
4.\int if \ln(t rc(v) ) \cap \lceil x : x<sup>'</sup> \rceil \hat{u} \rceil5. if InsertSegmentTree(rc(ν), [x : x' ] )
6.One interval is stored at most twice in one level =>Single interval insert O(\log n), insert n intervals
     Construction total O(n\log n)Storage O(n \log n)Tree height O(\log n), name stored max 2x in one level
    Storage total O(n \log n) – see next slide
                                        + \ \ + \ \ + \ \ + \ \ + \ \ + \ \ + \ \ + \ \ ++ + + + + + + + + + + +
```
# **Space complexity - notes**

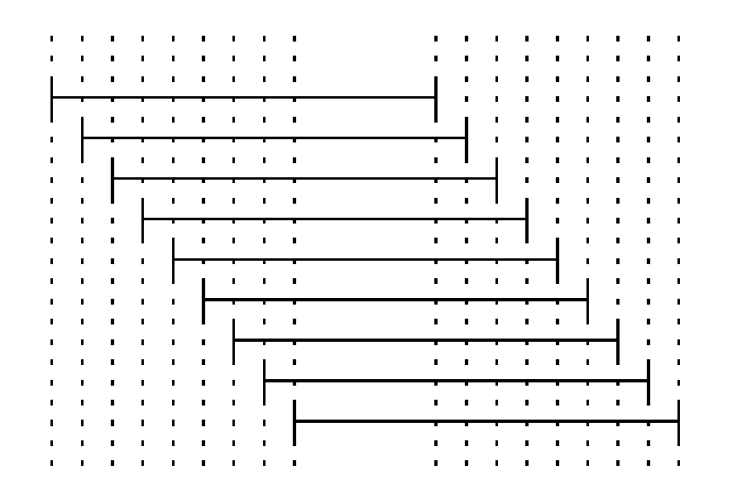

Worst case –  $O(n^2)$  segments in leaf But

Store segments as high, as possible Segment max 2 times in one level  $max 4n + 1$  elementary intervals (leaves)  $\Rightarrow$   $O(n)$  space for the tree  $\Rightarrow$   $\mathcal{O}(n \log n)$  space for interval names s covered by  $v_1$  and  $v_3$  $\Rightarrow v_2$ covered - Int $(v_2) \in$  $\overline{\mathcal{S}}$ ⇒ segment must be stored in parent( $v_2$ ) ݏ(48 / 56)

parent( $v_2$ )

 $v<sub>1</sub>$ 

 $v_2$ 

 $\boldsymbol{\mathcal{V}}$ 3

# **Segment tree complexity**

### A segment tree for set S of *n* intervals in the plane,

- F **Ruild**  $O(n \log n)$
- F **Reduce Storage**  $O(n \log n)$
- **The Second n** Query  $O(k + log n)$ 
	- Report all intervals that contain a query point
	- *k* is number of reported intervals

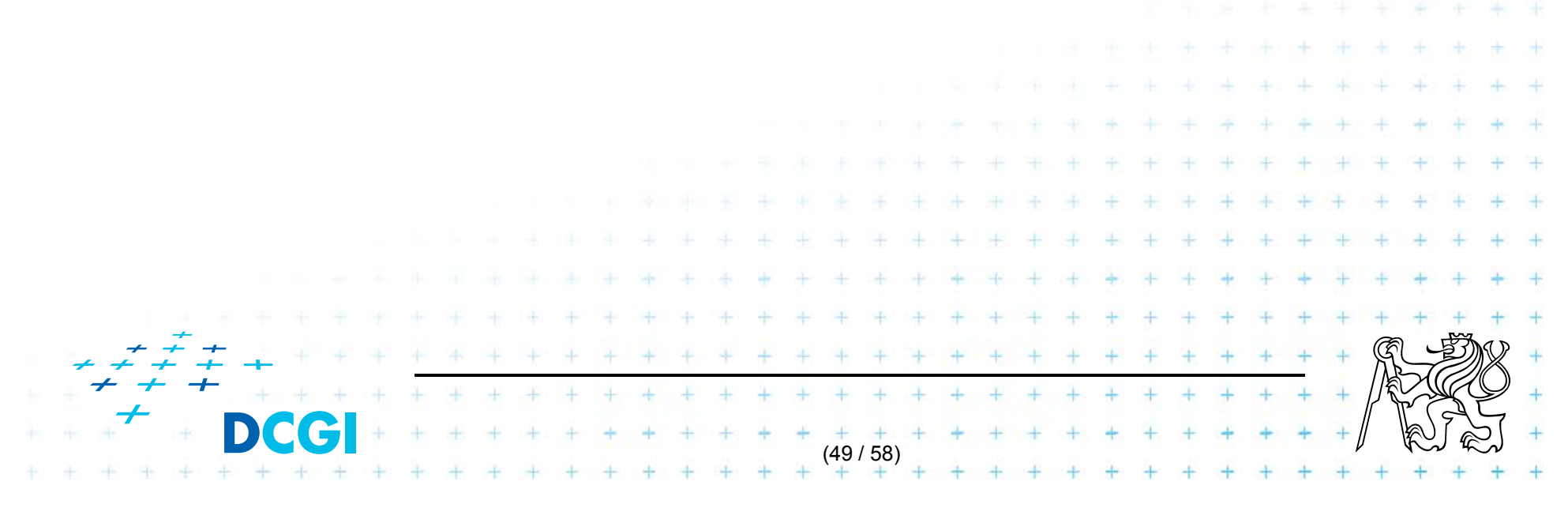

# **Segment tree versus Interval tree**

#### F Segment tree

- –– O(*n* log *n*) storage x O(*n*) of Interval tree
- – But returns exactly the intersected segments *si*, interval tree must search the lists ML and/or MR

### $\Box$ Good for

- 1. extensions (allows different structuring of intervals)
- 2. stabbing counting queries
	- store number of intersected intervals in nodes
	- O(n) storage and O(log *n* ) query time = optimal
- 3. higher dimensions multilevel segment trees
	- (Interval and priority search trees do not exist in ^dims)

(50 / 58)

# **Talk overview**

- 1. Windowing of axis parallel line segments in 2D (variants of *interval tree - IT*)
	- i.Line stabbing (*IT* with *sorted lists* )
	- ii.Line segment stabbing (*IT* with *range trees*)
	- iii. Line segment stabbing (*IT* with *priority search trees*)
- 2. Windowing of line segments in general position
	- *segment tree*

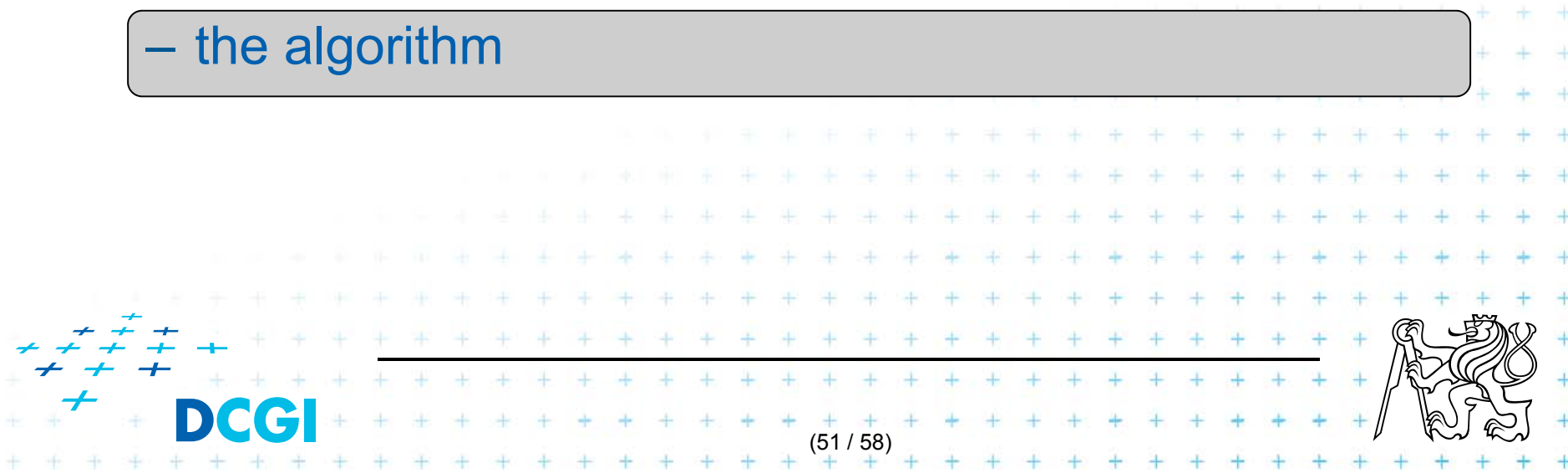

### **2. Windowing of line segments in general position**

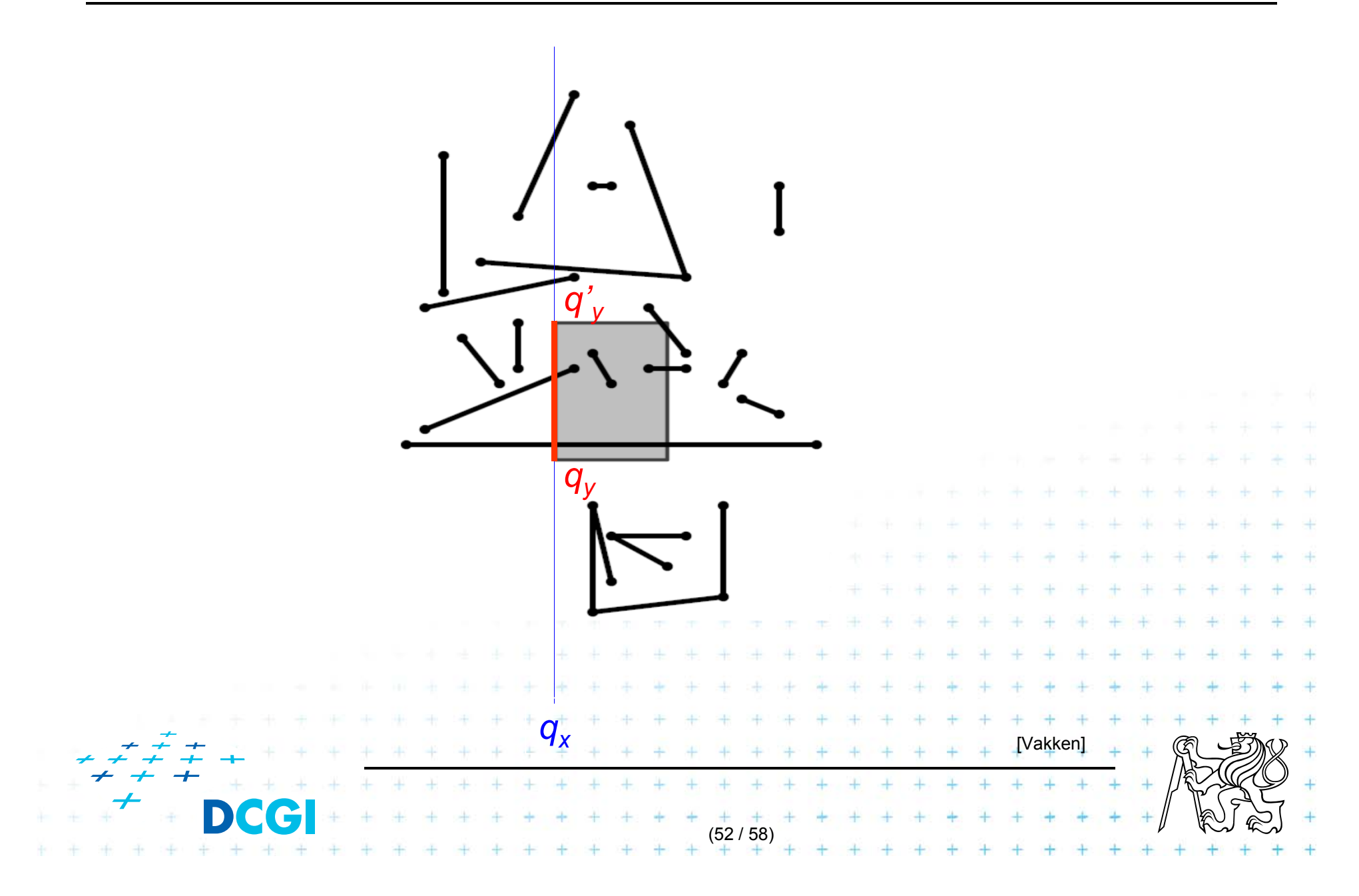

### **Windowing of arbitrary oriented line segments**

- $\Box$ Let S be a set of arbitrarily oriented line segments in the plane.
- П Report the segments intersecting a vertical query  ${\sf segment}\,\, q:=q_{_X}\circ \, \llbracket q_{_Y}\colon q'_{|_Y}\rrbracket$
- $\Box$  Segment tree *T* on *<sup>x</sup>* intervals of segments in *S*
	- $-$  node  $v$  of  $\mathcal T$  corresponds to vertical slab  $\mathsf{Int}(v) \,\circ\, (-\,\,:-\,)$

(53 / 58)

- $-$  segments span the slab of the node, but not of its parent
- segments do not intersect
	- => segments in the slab (node) can be vertically ordered – BST

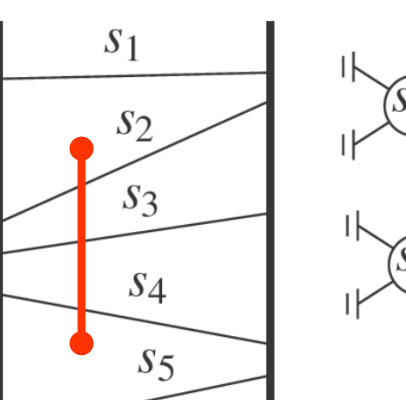

[Berg]

### **Segments between vertical segment endpoints**

- П Segments (in the slab) do not mutually intersect
	- => segments can be vertically ordered and stored in BST
	- Each node *v* of the x segment tree has an associated y BST
	- BST *T*( *<sup>v</sup>*) of node *v* stores the canonical subset *S* ( *<sup>v</sup>*) according to the vertical order
	- Intersected segments can be found by searching  $T(v)$  in O(  $k_v$  + log *n*),  $k_v$  is the number of intersected segments

(54 / 58)

 $+ + + + + +$ 

 $+ + + + + + + +$ 

### **Segments between vertical segment endpoints**

- F **Example 2** Segment s is intersected by vert.query segment q iff
	- –The lower endpoint (B) of *q* is below *s* and
	- –The upper endpoint (A) of *q* is above *s*

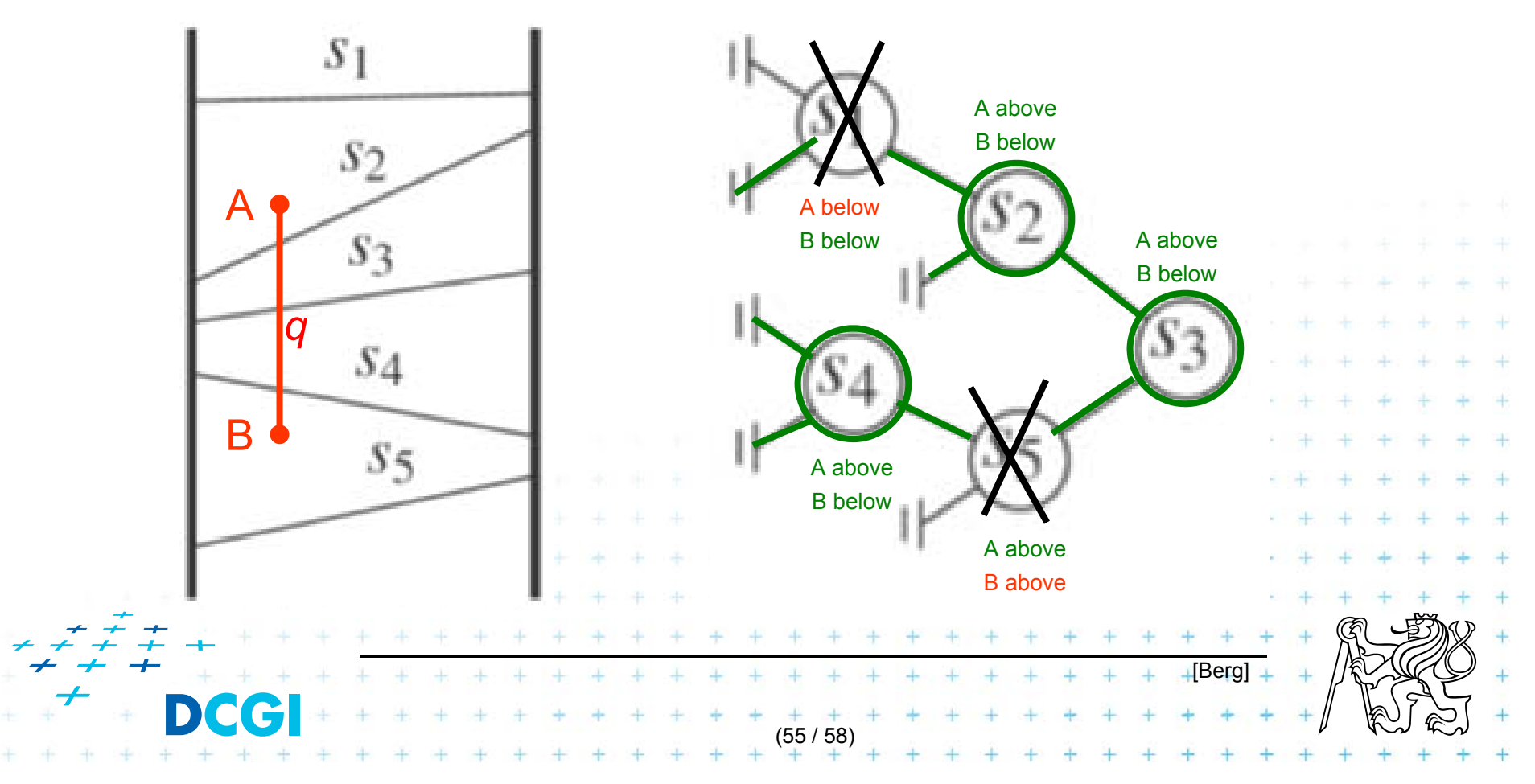

**Windowing of arbitrary oriented line segments complexity**

Structure associated to node (BST) uses storage linear in the size of *S*(*v*)

- $\mathcal{L}_{\mathcal{A}}$ Build O(*n* log *n*)
- П Storage O(*n* log *n*)
- $\mathcal{L}_{\mathcal{A}}$ Query  $O(k + log^2 n)$ 
	- Report all segments that contain a query point
	- *k* is number of reported segments

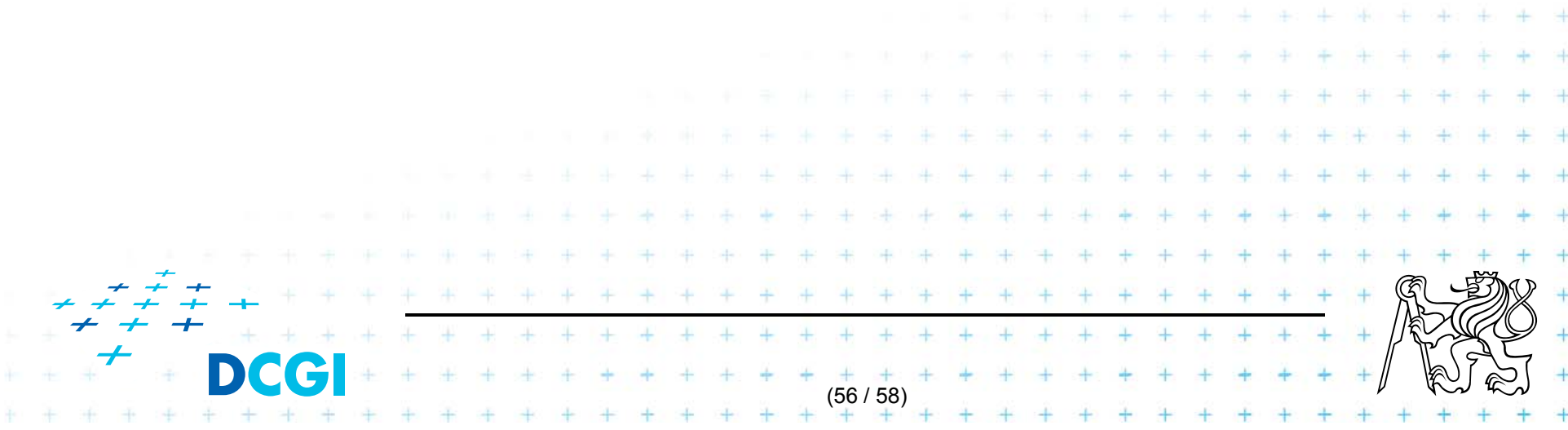

**Windowing of line segments in 2D – conclusions** 

Construction: all variants O(n logn)

- 1. Axis parallel Search Memory i. Line (*sorted lists* ) O( *k +* log *<sup>n</sup>*) O( *n* )
	- ii. Segment (*range trees*) O( *k +* log 2 *<sup>n</sup>*) O( *<sup>n</sup>*log *n* )

```
iii. Segment 
(priority s. tr.) O( k + log 
                                              n) O(
n
)
2. In general position
     - segment tree O(k + logn) + +O( n log n
                                                              )
     –+ + + + + + + + + + ++ + + + + + + + + + + +(57 / 58)
```
### **References**

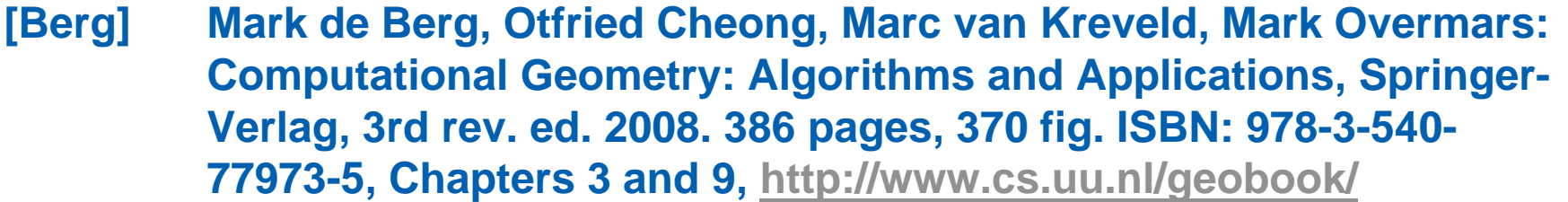

**[Mount] David Mount, - CMSC 754: Computational Geometry, Lecture Notes for Spring 2007, University of Maryland, Lectures 7,22, 13,14, and 30.**

**http://www.cs.umd.edu/class/spring2007/cmsc754/lectures.shtml**

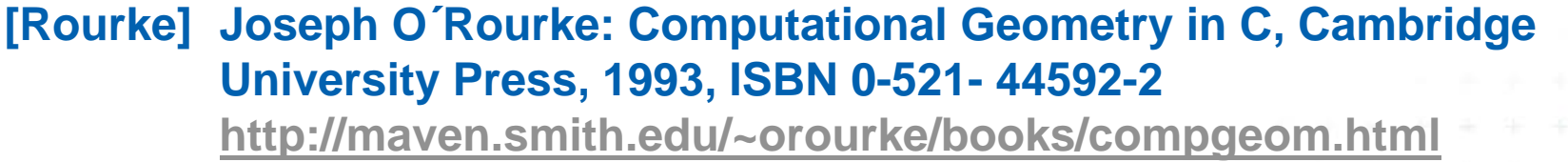

- **[Vigneron] Segment trees and interval trees, presentation, INRA, France, http://w3.jouy.inra.fr/unites/miaj/public/vigneron/cs4235/slides.html**
- **[Schirra] Stefan Schirra. Geometrische Datenstrukturen. Sommerser 2009 http://wwwisg.cs.uni**magdeburg.de/ag/lehre/SS2009/GDS/sl

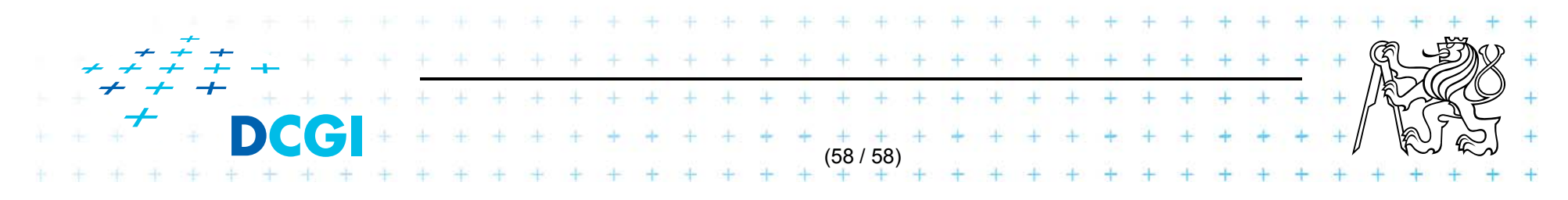